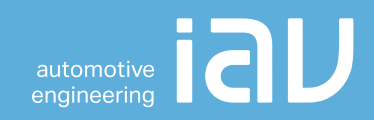

# Zertifikatsrichtlinie IAV GmbH

User-CA

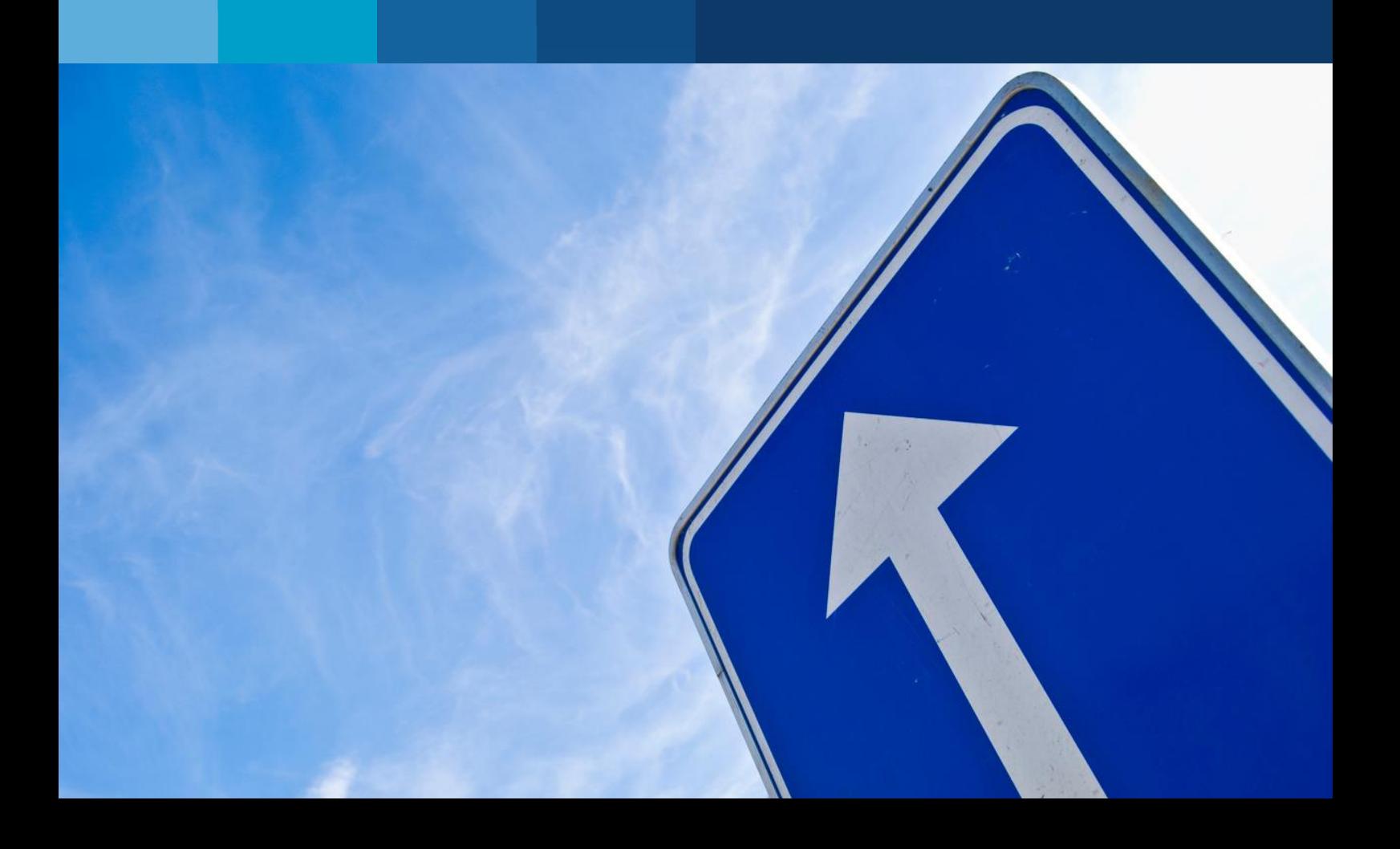

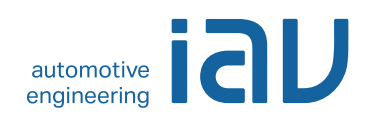

# **Zertifikatsrichtlinie IAV GmbH**

# **User-CA**

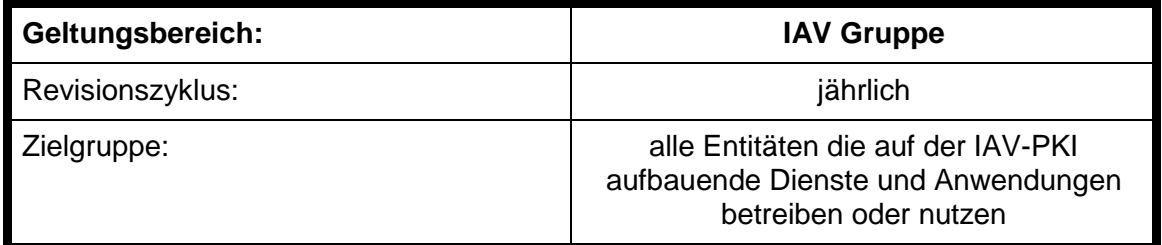

Dateiname: IAV - CP\_User\_CA V1.0.4.docx Version: 1.0.4 Status: Freigegeben (extern) Geheimhaltungsstufe: Öffentlich

<span id="page-1-0"></span>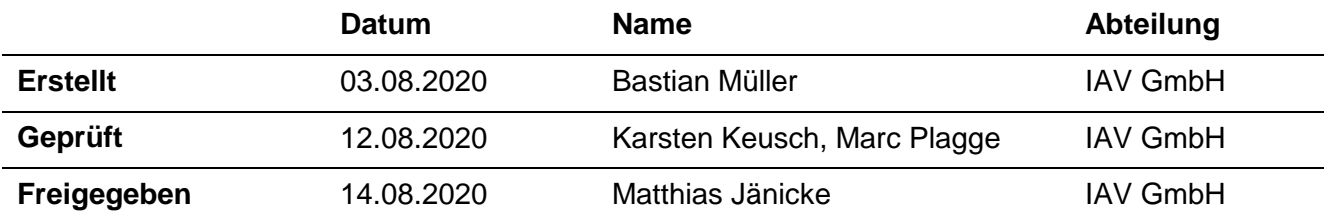

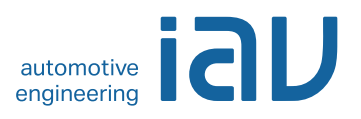

# **Inhalt**

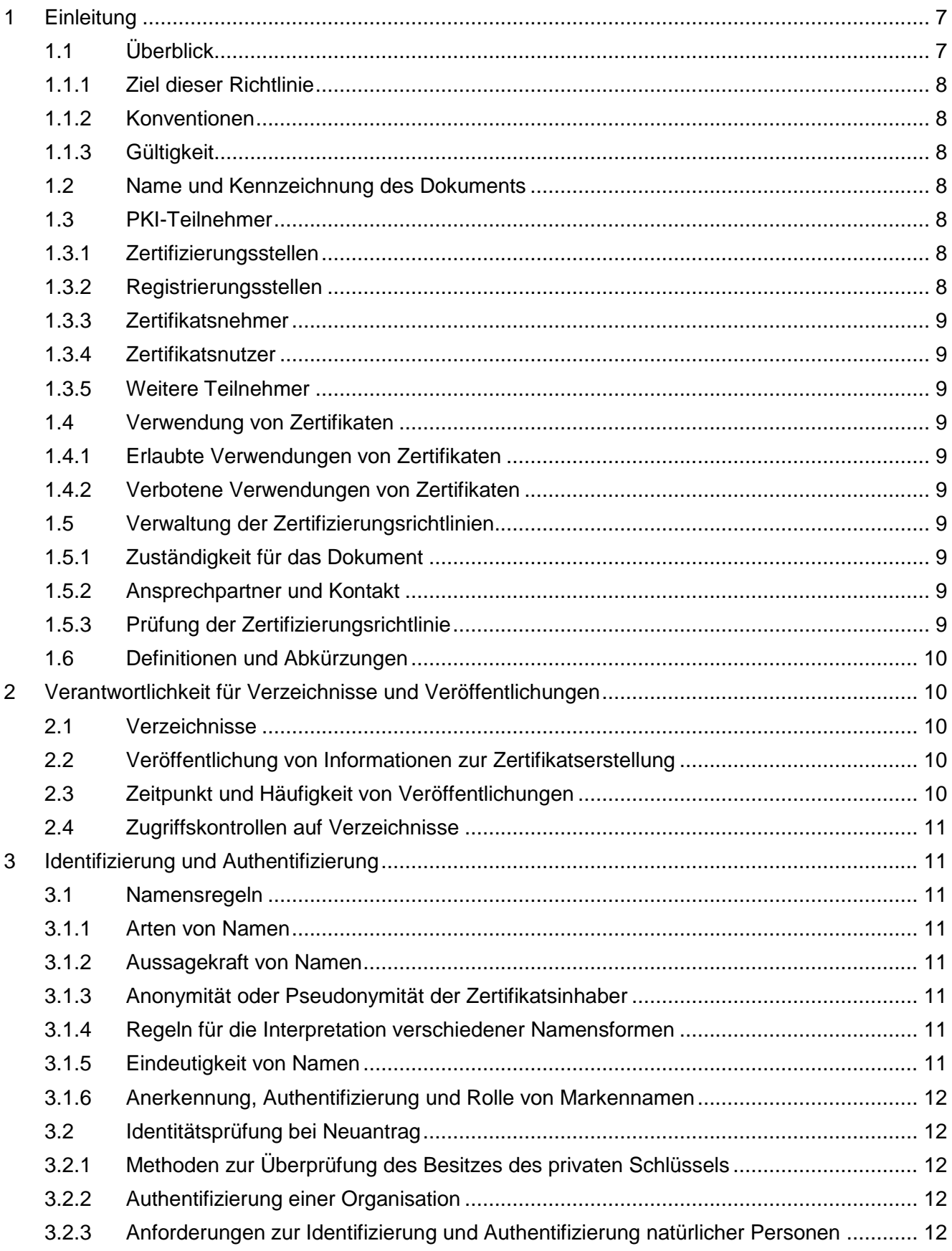

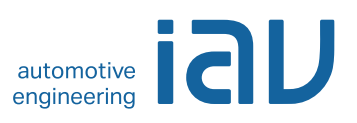

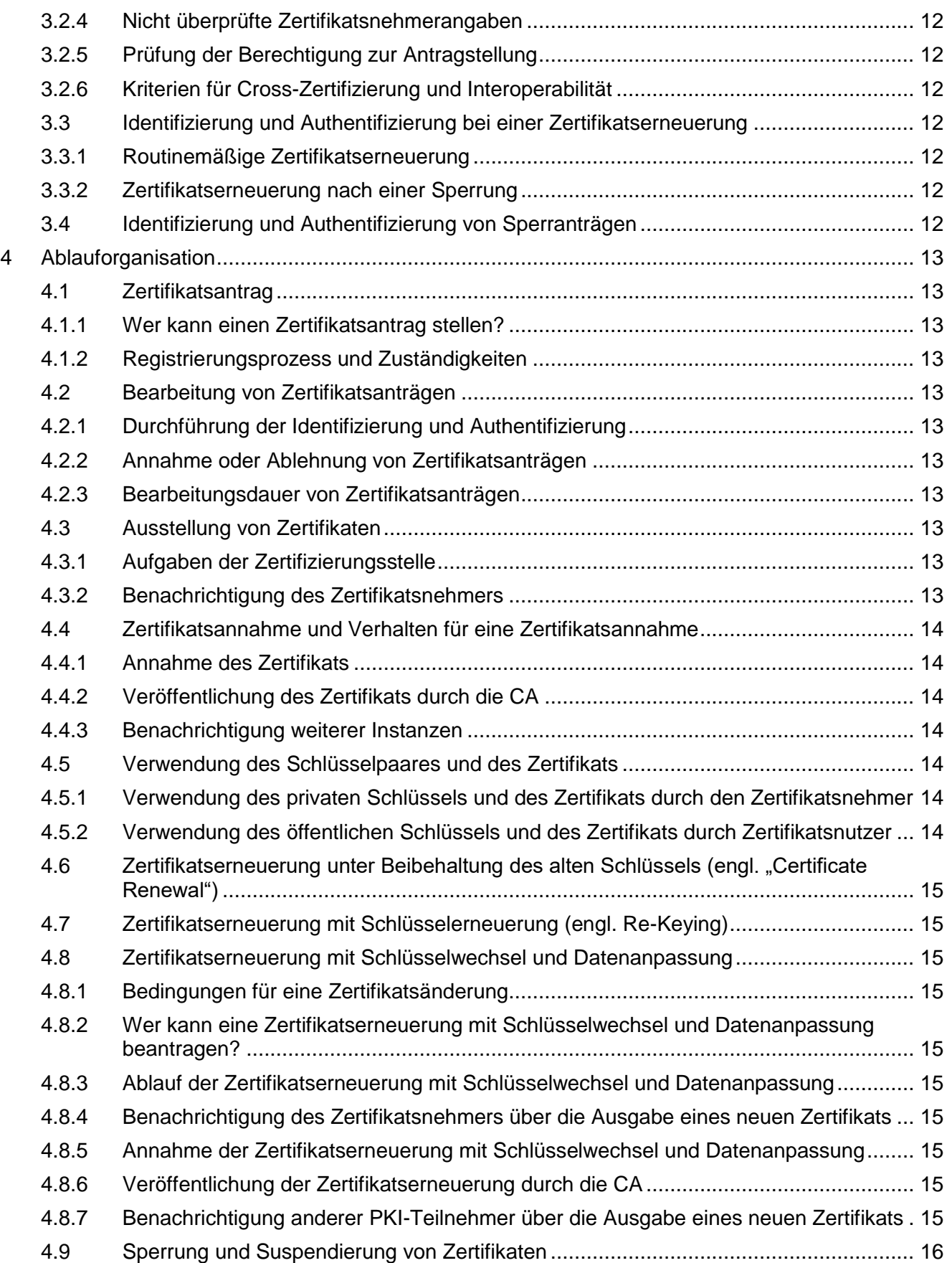

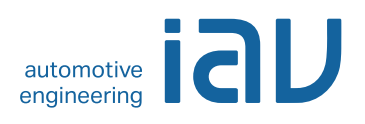

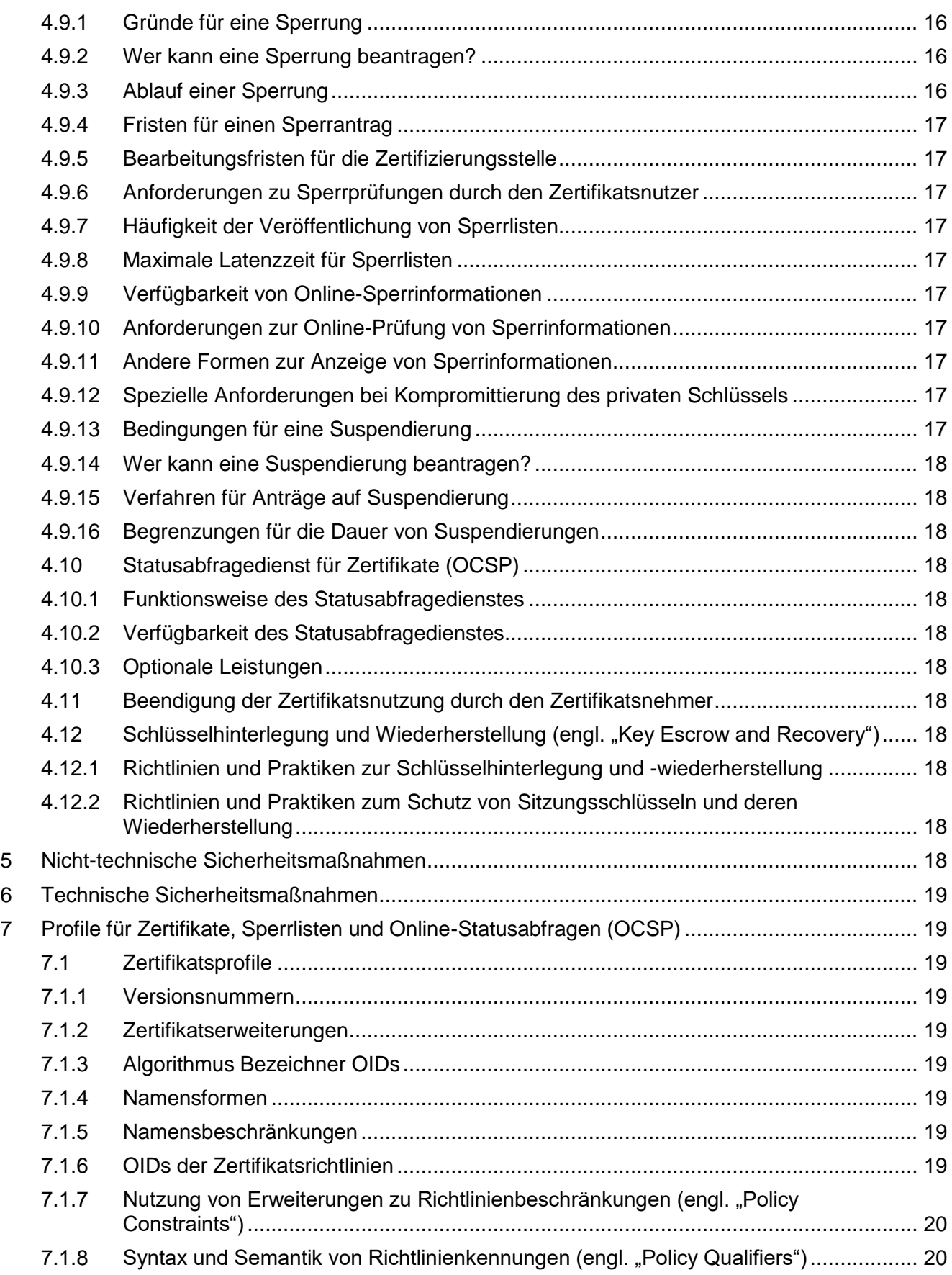

### Zertifikatsrichtlinie IAV GmbH User-CA

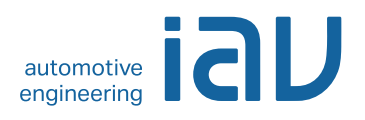

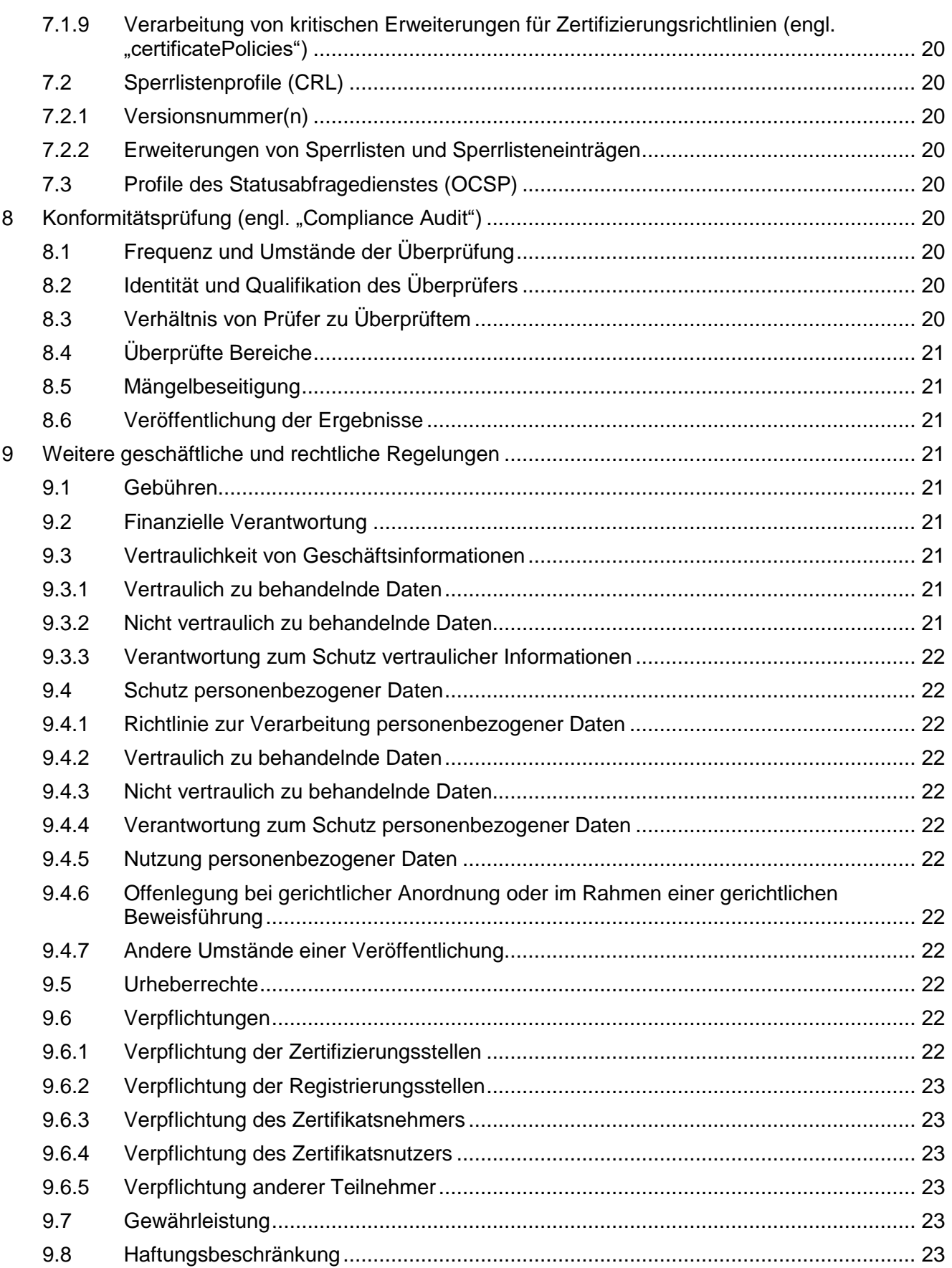

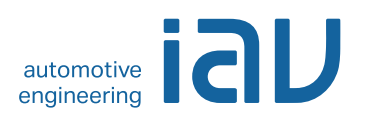

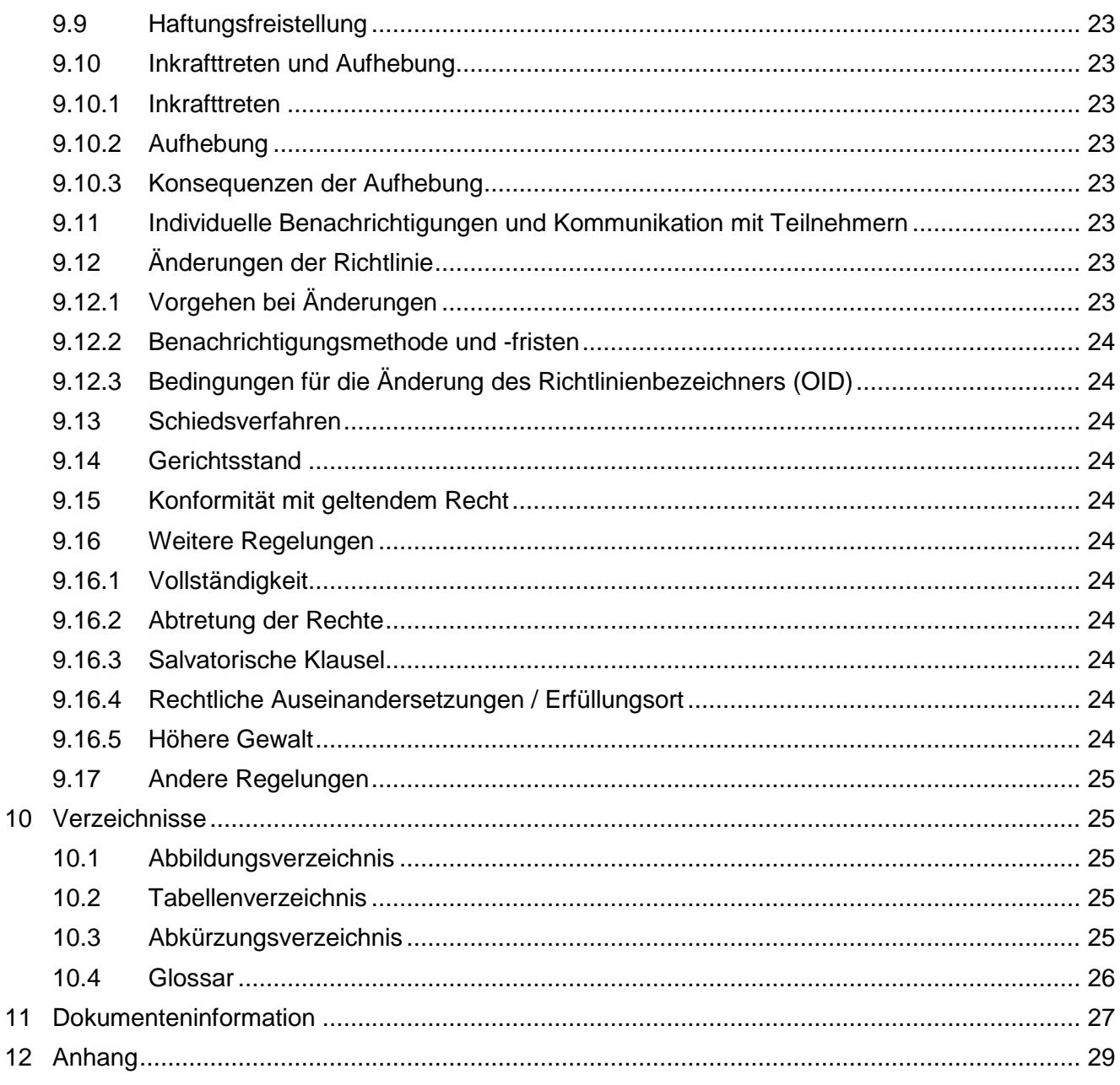

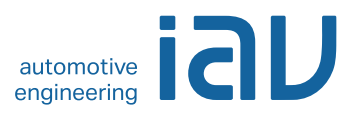

# <span id="page-7-0"></span>**1 Einleitung**

#### <span id="page-7-1"></span>**1.1 Überblick**

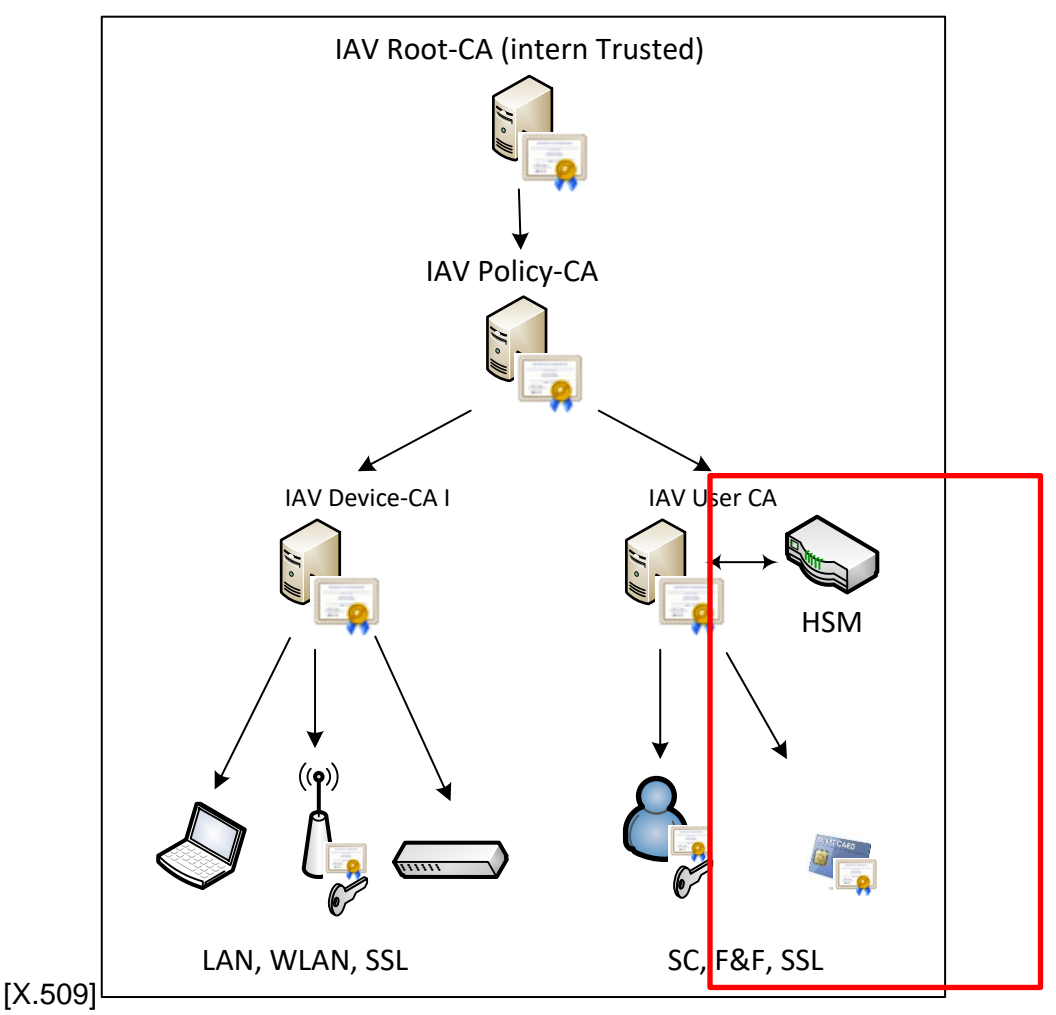

Abbildung 1 IAV User CA

<span id="page-7-2"></span>In dieser CP sind sowohl technische als auch organisatorische Anforderungen formuliert, die den aktuellen Empfehlungen der IT-Sicherheit entsprechen. Die für die Anforderungsumsetzung benötigten nicht-technischen und technischen Maßnahmen werden in den Kapitel [5](#page-18-11) und [6](#page-19-0) beschrieben und repräsentieren das sog. "Certificate Practice Statement" (CPS) für die User-CA der IAV-PKI. Für die beiden CAs auf den höheren Stufen (Root- und Policy-CA) gibt es eine eigene zusammengefasste Zertifikatsrichtlinie [\[IAV\\_CP\\_ROOT\\_POLICY\].](#page-27-1)

Zwecks Vereinfachung, einer besseren Darstellung und Vergleichbarkeit mit anderen CPs orientiert sich die Gliederung des Dokuments nach dem Muster des Internet-Standard [\[RFC3647\]](#page-28-1) "Internet X.509 Public Key Infrastructure: Certificate Policy and Certification Practices Framework" [\[RFC3647\].](#page-28-1)

Die User-CA wird mit der Ausstellung eines signierten CA-Zertifikats von der Policy-CA zertifiziert. Die Vertrauenskette endet bei der Root-CA als oberste Stufe in der Zertifikatshierarchie. Die Root-CA verfügt über ein selbstsigniertes Root-CA-Zertifikat. Die Aufgaben der User-CA liegen in der Ausstellung von Endzertifikaten ausschließlich für IAV-Personal.

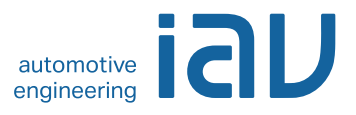

#### <span id="page-8-0"></span>**1.1.1 Ziel dieser Richtlinie**

Diese Richtlinie legt die technischen und organisatorischen Rahmenbedingungen der User-CA (Level 3) der IAV-PKI fest.

#### <span id="page-8-1"></span>**1.1.2 Konventionen**

In dieser CP werden (analog zum englischen must/shall – should – may in der Standardisierung) die Begriffe muss – soll – kann gemäß dem Standard [\[RFC2119\]](#page-28-2) verwendet:

- **muss, darf nicht, darf nur** Verbindliche Vorgabe
- **soll, (sollte)** Vorgabe, Nichteinhaltung nur in begründeten Ausnahmen
- **kann** optional

#### <span id="page-8-2"></span>**1.1.3 Gültigkeit**

Diese Richtlinie ist ab 01.01.2017 bindend für alle von der IAV User-CA ausgestellten Nutzerzertifikate.

#### <span id="page-8-3"></span>**1.2 Name und Kennzeichnung des Dokuments**

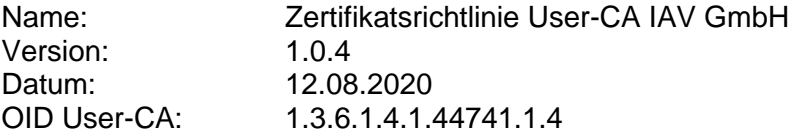

#### <span id="page-8-4"></span>**1.3 PKI-Teilnehmer**

Teilnehmer sind Entitäten (Sub-CAs, Nutzer, Geräte), die auf der IAV-PKI aufbauende Dienste und Anwendungen betreiben oder nutzen.

#### <span id="page-8-5"></span>**1.3.1 Zertifizierungsstellen**

Den CAs der IAV-PKI obliegt die Ausstellung von Zertifikaten. Für die IAV-PKI wird eine dreistufige Zertifizierungsstruktur (vgl. Abbildung in Kapitel [1.1\)](#page-7-1) mit einem selbstsignierten Root-Zertifikat verwendet. Die Root-CA zertifiziert ausschließlich die nachgelagerte Policy-CA. Diese wiederum zertifiziert ausschließlich nachgelagerte fachliche CAs. Die fachliche Nutzer-CA wird verwendet, um Nutzer-Zertifikate auszustellen.

#### <span id="page-8-6"></span>**1.3.2 Registrierungsstellen**

Den Registrierungsstellen (RA) obliegen die, für den Nutzer stellvertretende Beantragung von Smartcards, Überprüfung der Identität und Authentizität von Zertifikatsnehmern. Bei der IAV-PKI sind der User-CA dedizierte Registrierungsstellen an den Standorten:

- **Berlin**
- Chemnitz
- **Gifhorn**
- **Stollberg**

#### zugeordnet.

Die Erstellung und Erneuerung von Zertifikaten durch die Nutzer-CA liegt in der Verantwortung des Zertifikatsnehmers und dem Registrierungsstellen-Personal und ist von diesen explizit freizugeben.

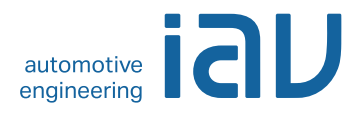

#### <span id="page-9-0"></span>**1.3.3 Zertifikatsnehmer**

Zertifikatsnehmer der User-CA sind natürliche Personen die Zertifikate beantragen und innehaben. Die verantwortlichen natürlichen Personen stehen in einem Vertragsverhältnis mit IAV und sind damit berechtigt Zertifikate zu erhalten.

#### <span id="page-9-1"></span>**1.3.4 Zertifikatsnutzer**

Zertifikatsnutzer sind alle Personen, Organisationen, Dienste und Anwendungen der IAV, die Zertifikate von Zertifikatsnehmern nutzen können.

#### <span id="page-9-2"></span>**1.3.5 Weitere Teilnehmer**

Hierbei handelt es sich um externe Teilnehmer, die keine Verpflichtungen gegenüber IAV haben und aktuell nicht Bestandteil dieser Richtlinie sind.

#### <span id="page-9-3"></span>**1.4 Verwendung von Zertifikaten**

#### <span id="page-9-4"></span>**1.4.1 Erlaubte Verwendungen von Zertifikaten**

Maßgeblich für die erlaubte Verwendung von Zertifikaten sind die im Zertifikat enthaltenen Attribute zur *KeyUsage* sowie die Vorgaben in der zugehörenden CP des Teilnehmers. Die Zertifikate dürfen nur im Zusammenhang mit IAV-Geschäftsprozessen verwendet werden.

Auf den von der User-CA ausgegebenen Smartcards sind Zertifikate zur Authentifizierung, Signierung/Verifikation und Ver-/Entschlüsselung enthalten und zur Nutzung in den entsprechenden Anwendungen vorgesehen.

#### <span id="page-9-5"></span>**1.4.2 Verbotene Verwendungen von Zertifikaten**

Eine private Verwendung ausgestellter Zertifikate ist untersagt.

#### <span id="page-9-6"></span>**1.5 Verwaltung der Zertifizierungsrichtlinien**

#### <span id="page-9-7"></span>**1.5.1 Zuständigkeit für das Dokument**

Dieses Richtlinien-Dokument wird vom Betreiber der IAV-PKI gepflegt. Für Kontaktinformationen siehe Abschnitt [1.5.2.](#page-9-8)

#### <span id="page-9-8"></span>**1.5.2 Ansprechpartner und Kontakt**

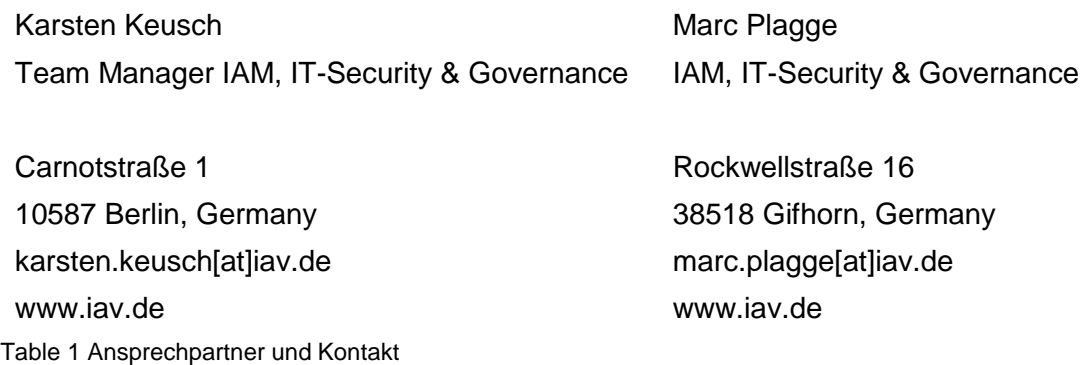

#### <span id="page-9-10"></span><span id="page-9-9"></span>**1.5.3 Prüfung der Zertifizierungsrichtlinie**

Diese Richtlinie wird durch den Serviceverantwortlichen der IAV-PKI regelmäßig jedes Jahr oder anlassbezogen überprüft. Der Systemverantwortliche der IAV-PKI stellt die Übereinstimmung der CPS mit den Vorgaben der jeweiligen CP sicher.

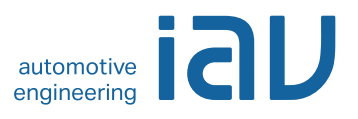

#### <span id="page-10-0"></span>**1.6 Definitionen und Abkürzungen**

<span id="page-10-1"></span>Siehe [Verzeichnisse](#page-25-1) - [10.3](#page-25-4) [Abkürzungsverzeichnis.](#page-25-4)

# **2 Verantwortlichkeit für Verzeichnisse und Veröffentlichungen**

#### <span id="page-10-2"></span>**2.1 Verzeichnisse**

IAV stellt die von der User-CA ausgestellten User-Zertifikate im intern verfügbaren Active Directory Verzeichnis zur Verfügung.

Sperrinformationen und CA-Zertifikate stehen über ein zentral im Intra-/Internet verfügbares Verzeichnis unter folgenden Adressen zur Verfügung:

- Für CRLs:
	- o <http://crl.iavtech.net/pki/> (extern)
	- o <http://crl.iav.enxo.org/pki/> (extern / intern)

Außerdem besteht die Möglichkeit, den Status von User-Zertifikaten über einen OCSP-Dienst abzufragen, der unter folgenden Adressen erreichbar ist:

- Für OCSP:
	- o <http://crl.iavtech.net/ocsp>
	- o <http://crl.iav.enxo.org/ocsp>

Diese CP steht ebenfalls intern als auch extern auf einem Webserver zur Verfügung:

- Für CP:
	- o <https://www.iav.com/certificate-policy> (extern / intern)

Der vollständige zertifikatsspezifische Link ist dem Zertifikat selbst zu entnehmen.

Es werden regelmäßig Sperrlisten (engl. "Certification Revocation Lists" kurz CRLs) aktualisiert und zur Verfügung gestellt. Der Link ist den jeweiligen Zertifikaten zu entnehmen.

#### <span id="page-10-3"></span>**2.2 Veröffentlichung von Informationen zur Zertifikatserstellung**

IAV veröffentlicht für die User-CA die folgenden Informationen:

- Sperrliste der User-CA
- CP der User-CA

Kontaktinformationen unter denen eine Sperrung beantragt werden kann

IT-ServiceDesk[at]iav.de

#### <span id="page-10-4"></span>**2.3 Zeitpunkt und Häufigkeit von Veröffentlichungen**

Für die Veröffentlichung von Zertifikaten und Sperrlisten, die durch die User-CA ausgestellt werden, sowie die zugehörige CP/CPS gelten folgende Intervalle:

- Das CA-Zertifikat, welches von der Policy-CA für die Nutzer-CA (Level 3) ausgestellt bzw. signiert wird, hat einem Gültigkeitszeitraum von 8 Jahren. Eine Erneuerung und Veröffentlichung erfolgt mindestens 42 Monate vor Ablauf des CA-Zertifikats.
- Nutzer-Zertifikate, die von der User-CA ausgestellt werden, haben einen maximalen Gültigkeitszeitraum von 3 Jahren

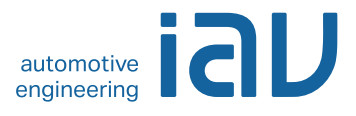

- Verschlüsselungszertifikate der Nutzer werden direkt nach Erstellung des Zertifikats im lokalen AD veröffentlicht.
- User-CA-Sperrlisten werden nach Sperrungen, jedoch mindestens täglich mit einer Gültigkeitsdauer von 7 Tagen (siehe Kapitel [4.9.7\)](#page-17-3) veröffentlicht
- Die CP wird nach Erstellung bzw. Aktualisierung veröffentlicht.

#### <span id="page-11-0"></span>**2.4 Zugriffskontrollen auf Verzeichnisse**

Grundsätzlich ist der lesende Zugriff auf alle in Kapitel [2.2](#page-10-3) aufgeführten Informationen ohne Zugriffskontrolle möglich. Nutzer-Zertifikate und Sperrlisten sind von allen IAV-PKI Nutzern jederzeit abrufbar. Ein schreibender Zugriff für Änderungen der Verzeichnisinhalte (Zertifikate und Sperrlisten), Verzeichnisstruktur sowie CA-Konfigurationsänderungen ist ausschließlich auf Verantwortliche und Systeme der IAV-PKI begrenzt. Diese CP kann von allen IAV-PKI-Nutzern gelesen werden (vgl. Kap. [2.1\)](#page-10-2).

# <span id="page-11-1"></span>**3 Identifizierung und Authentifizierung**

#### <span id="page-11-2"></span>**3.1 Namensregeln**

#### <span id="page-11-3"></span>**3.1.1 Arten von Namen**

Nutzer-Zertifikate enthalten grundsätzlich Angaben zum Aussteller (*issuer*) und Zertifikatnehmer bzw. Endanwender (*subject*). Diese Namen werden entsprechend dem Standard [\[X.501\]](#page-28-3) als (*DistinguishedName = DN*) vergeben.

Die Namensregeln und -inhalte sind im Zertifikatsprofil der IAV-PKI [\[IAV\\_PROFILE\]](#page-27-2) detailliert ausgewiesen.

#### <span id="page-11-4"></span>**3.1.2 Aussagekraft von Namen**

Der Name eines ausgestellten Nutzer-Zertifikats (*DN*) bezieht sich im Rahmen der Nutzer-CA auf natürliche Personen und identifiziert den Zertifikatsnehmer eindeutig.

Bei der Vergabe von Zertifikaten für Nutzer wird für den Namen der voll qualifizierte Name der Person verwendet, z.B. "*CN=Lars Müller*".

Nutzer-Zertifikate unterscheiden sich deutlich von Zertifikaten für nicht-natürliche Personen durch die Inhalte im CN-Attribut, der E-Mailadresse und dem Universal Principle Name (UPN).

#### <span id="page-11-5"></span>**3.1.3 Anonymität oder Pseudonymität der Zertifikatsinhaber**

Die User-CA stellt keine anonymen und pseudonymen Zertifikate aus.

#### <span id="page-11-6"></span>**3.1.4 Regeln für die Interpretation verschiedener Namensformen**

Der DN eines ausgestellten Nutzer-Zertifikats richtet sich nach den Vorgaben des Standards [X.520].

#### <span id="page-11-7"></span>**3.1.5 Eindeutigkeit von Namen**

Um sicherzustellen, dass ein eindeutiger Bezug zwischen Nutzer und Zertifikat vorhanden ist. enthält der Name (*DN*) des Zertifikatnehmers innerhalb der IAV-PKI und über den Lebenszyklus des Zertifikats hinaus den Namen des Nutzers im CN und die dem Nutzer zugewiesene AD-Nutzerkennung im Attribut *serialNumber* des DN.

Darüber hinaus wird jedem Nutzer-Zertifikat durch die ausstellende User-CA eine eindeutige Seriennummer zugeordnet, die eine eindeutige und unveränderliche Zuordnung zum Zertifikatsnehmer ermöglicht.

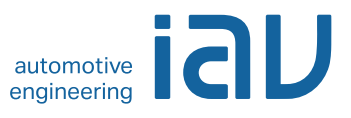

#### <span id="page-12-0"></span>**3.1.6 Anerkennung, Authentifizierung und Rolle von Markennamen**

Keine Vorgaben für User-CA.

#### <span id="page-12-1"></span>**3.2 Identitätsprüfung bei Neuantrag**

#### <span id="page-12-2"></span>**3.2.1 Methoden zur Überprüfung des Besitzes des privaten Schlüssels**

Die Schlüsselpaare der Nutzer-Zertifikate werden:

- Oncard (auf der Karte) für Authentifizierung und Signatur
- Offcard (im IT-System vor der Zertifizierung) für Ver-/Entschlüsselung

#### generiert.

Die Überprüfung des Besitzes des privaten Schlüssels erfolgt bei der Zertifizierung durch Erzeugung eines signierten Zertifikatsrequests, der an die CA übergeben wird.

#### <span id="page-12-3"></span>**3.2.2 Authentifizierung einer Organisation**

Nichtzutreffend.

#### <span id="page-12-4"></span>**3.2.3 Anforderungen zur Identifizierung und Authentifizierung natürlicher Personen**

Die Registrierungsstelle der User-CA (Level 3) gewährleistet eine zuverlässige Identifizierung und Prüfung der Antragsdaten im Vorfeld der Beantragung und Ausgabe der Chipkarte. Dazu überprüft die Registrierungsstelle die Identität des Nutzers anhand eines gültigen amtlichen Ausweisdokuments.

#### <span id="page-12-5"></span>**3.2.4 Nicht überprüfte Zertifikatsnehmerangaben**

Es werden ausschließlich Angaben zur Authentifikation und Identifikation von Zertifikatsnehmern überprüft. Andere Informationen des Zertifikatsnehmers werden nicht berücksichtigt.

#### <span id="page-12-6"></span>**3.2.5 Prüfung der Berechtigung zur Antragstellung**

Zur Antragsstellung auf Chipkarten der IAV Nutzer-CA ist Personal der IAV berechtigt.

#### <span id="page-12-7"></span>**3.2.6 Kriterien für Cross-Zertifizierung und Interoperabilität**

Nichtzutreffend.

#### <span id="page-12-8"></span>**3.3 Identifizierung und Authentifizierung bei einer Zertifikatserneuerung**

#### <span id="page-12-9"></span>**3.3.1 Routinemäßige Zertifikatserneuerung**

Nutzer-Zertifikate können über den Self-Service vor Ablauf ihrer Gültigkeit während einer 4-wöchigen Karenzzeit eigenständig durch den Nutzer erneuert werden.

#### <span id="page-12-10"></span>**3.3.2 Zertifikatserneuerung nach einer Sperrung**

Nach einer Sperrung ist eine Zertifikatserneuerung nicht mehr möglich. Der Nutzer muss einen neuen Kartenantrag stellen.

#### <span id="page-12-11"></span>**3.4 Identifizierung und Authentifizierung von Sperranträgen**

Der Betreiber der IAV-PKI führt im Rahmen einer Sperrung eine zuverlässige Identifizierung und Authentisierung des Antragstellers mittels IAV-weit geltenden Fragen für das Challenge/Response Verfahren durch.

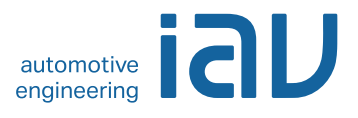

Falls der Nutzer nicht zweifelsfrei identifiziert werden kann, kann eine Sperrung durch die Legitimierung im Rahmen des IT-Security Policy Detaildokumentes [\[IAV\\_BENUTZERIDENTIFIKATION\]](#page-27-3) erfolgen.

# <span id="page-13-0"></span>**4 Ablauforganisation**

#### <span id="page-13-1"></span>**4.1 Zertifikatsantrag**

#### <span id="page-13-2"></span>**4.1.1 Wer kann einen Zertifikatsantrag stellen?**

Nutzer-Zertifikate, die von der Nutzer-CA ausgestellt werden, können von den in Kapitel [1.3.3](#page-9-0) benannten Zertifikatsnehmern beantragt werden. Eine Nachverfolgung der Antragsstellung ist über die entsprechenden Systeme (Benutzerverwaltung, Kartenmanagement und CA) sichergestellt.

#### <span id="page-13-3"></span>**4.1.2 Registrierungsprozess und Zuständigkeiten**

Die Registrierung erfolgt über die Benutzerverwaltung und stellt einen dokumentierten Prozess dar, der die Anforderungen der Identifizierung in Kapitel [3.2.3](#page-12-4) erfüllt.

#### <span id="page-13-4"></span>**4.2 Bearbeitung von Zertifikatsanträgen**

#### <span id="page-13-5"></span>**4.2.1 Durchführung der Identifizierung und Authentifizierung**

Vor einer Registrierung und Ausgabe der Chipkarten werden die Zertifikatsnehmer eindeutig und zweifelsfrei in der Registrierungsstelle identifiziert. Die Identifizierung und Authentifizierung ist gemäß den Vorgaben im Kapitel [3.2](#page-12-1) durchzuführen.

#### <span id="page-13-6"></span>**4.2.2 Annahme oder Ablehnung von Zertifikatsanträgen**

Die Vorgaben zur Annahme eines Zertifikatsantrages sind im Organisationshandbuch [\[IAV\\_ORG\\_PKI\]](#page-27-4) dokumentiert. Eine Annahme von Zertifikatsanträgen erfolgt nur für identifizierte Antragsteller.

#### <span id="page-13-7"></span>**4.2.3 Bearbeitungsdauer von Zertifikatsanträgen**

Keine Vorgaben für User-CA.

#### <span id="page-13-8"></span>**4.3 Ausstellung von Zertifikaten**

#### <span id="page-13-9"></span>**4.3.1 Aufgaben der Zertifizierungsstelle**

Eine Ausgabe von User-Zertifikaten erfolgt nur für gültige Zertifikatsanträge die durch den Betreiber der IAV-PKI dokumentiert werden. Die Aktionen bei der Zertifikatsausgabe erfolgen anhand dokumentierter IAV-Prozesse. Damit wird sichergestellt, dass eine eindeutige Verbindung zwischen Zertifikatsnehmer und zugehörigen Schlüsselpaar besteht. Nach Bearbeitung der Zertifikatsanträge sind die Schlüsselpaare im Bereich der Registrierungsstelle der IAV-PKI zu erstellen, die zugehörigen Zertifikate zu erzeugen und auf die Karte zu übertragen.

#### <span id="page-13-10"></span>**4.3.2 Benachrichtigung des Zertifikatsnehmers**

Sofern eine Benachrichtigung des Zertifikatsnehmers erforderlich ist, erfolgt diese anhand dokumentierter Prozesse.

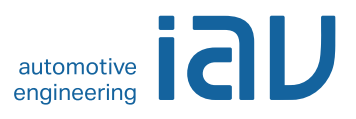

#### <span id="page-14-0"></span>**4.4 Zertifikatsannahme und Verhalten für eine Zertifikatsannahme**

#### <span id="page-14-1"></span>**4.4.1 Annahme des Zertifikats**

Die Chipkarte mit Zertifikaten wird dem Nutzer durch Registrierungsstellen-Mitarbeiter/-innen übergeben und die Ausgabe quittiert. Der Nutzer wird angewiesen, seinen Zugang zum Self-Service Portal zu benutzen und die im persönlich bekannten Daten für eine spätere Identifikation einzugeben.

#### <span id="page-14-2"></span>**4.4.2 Veröffentlichung des Zertifikats durch die CA**

Die Verschlüsselungszertifikate des Nutzers werden für alle Teilnehmer der IAV-PKI im internen Verzeichnisdienst veröffentlicht.

#### <span id="page-14-3"></span>**4.4.3 Benachrichtigung weiterer Instanzen**

Für Nutzer-Zertifikate gelten keine Vorgaben.

#### <span id="page-14-4"></span>**4.5 Verwendung des Schlüsselpaares und des Zertifikats**

#### <span id="page-14-5"></span>**4.5.1 Verwendung des privaten Schlüssels und des Zertifikats durch den Zertifikatsnehmer**

Die Nutzung des privaten Schlüssels ist durch die Chipkarte und dessen zugehörige PIN ausschließlich dem Zertifikatsnehmer vorbehalten.

Der im Zertifikat referenzierte private Schlüssel des Zertifikatsnehmers darf nur für Anwendungen benutzt werden, die in Übereinstimmung mit den im Zertifikat angegebenen Nutzungsarten stehen (siehe Kapitel [1.4.1\)](#page-9-4).

Folgende Nutzungsarten sind zulässig:

- Authentifizierung
- Signatur von Daten/Dokumenten
- Verschlüsselung von Daten/Kommunikation

Zertifikatsnutzer sind unterwiesen unverzüglich eine Sperrung der Zertifikate zu veranlassen, wenn:

- die Angaben im Zertifikat nicht mehr korrekt sind oder
- die Chipkarte abhanden, gestohlen oder möglicherweise kompromittiert ist oder
- das Zertifikat nicht länger benötigt wird (siehe Kapitel [4.9\)](#page-16-0).

#### <span id="page-14-6"></span>**4.5.2 Verwendung des öffentlichen Schlüssels und des Zertifikats durch Zertifikatsnutzer**

Die ausgestellten Zertifikate der Nutzer-CA können von allen Zertifikatsnutzern verwendet werden. Es kann jedoch nur dann darauf vertraut werden, wenn:

- die Zertifikate entsprechend den festgelegten Nutzungsarten (Schlüsselverwendung, erweiterte Schlüsselverwendung, ggf. einschränkende Extensions) benutzt werden,
- die Verifikation der Zertifikatskette bis zu dem intern vertrauenswürdigen Root-CA-Zertifikat erfolgreich durchgeführt werden kann,
- der Status der Zertifikate über eine Sperrlistenprüfung/Onlinestatusprüfung positiv auf Gültigkeit überprüft wurde und
- alle weiteren in Vereinbarungen oder an anderer Stelle angegebenen Vorsichtsmaßnahmen getroffen wurden, eventuelle Einschränkungen im Zertifikat und jegliche anwendungsspezifischen Vorkehrungen seitens des Zertifikatsnutzers berücksichtigt und als kompatibel erkannt wurden.

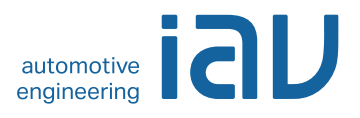

#### <span id="page-15-0"></span>**4.6 Zertifikatserneuerung unter Beibehaltung des alten Schlüssels (engl. "Certificate Renewal")**

Eine Zertifikatserneuerung auf Basis eines bestehenden Schlüsselpaares ist nicht zugelassen.

Eine Zertifikatserneuerung ist bei der Nutzer-CA mit einer technischen Neuzertifizierung gleichzusetzen, d.h. das Zertifikat selbst, dessen Inhalte und das zugehörige Schlüsselpaar müssen neu generiert und technische Parameter u.U. angepasst werden (siehe Kapitel [4.8\)](#page-15-2).

#### <span id="page-15-1"></span>**4.7 Zertifikatserneuerung mit Schlüsselerneuerung (engl. Re-Keying)**

Eine Zertifikatserneuerung, bei der ausschließlich das zugehörige Schlüsselpaar ohne sonstige Datenanpassungen neu generiert und zertifiziert wird, ist für die Nutzer-CA zugelassen. Die Zertifikatserneuerung erfolgt über einen nutzerbezogenen Self-Service unter Verwendung der gültigen, zu erneuernden Karte.

#### <span id="page-15-2"></span>**4.8 Zertifikatserneuerung mit Schlüsselwechsel und Datenanpassung**

Im Rahmen der IAV-PKI findet keine -Zertifikatserneuerung für Nutzer-Zertifikate der Nutzer-CA statt.

Sofern eine Datenanpassung die Ausstellung neuer Zertifikate erfordert, muss der Nutzer einen Neuantrag stellen.

#### <span id="page-15-3"></span>**4.8.1 Bedingungen für eine Zertifikatsänderung**

Die nachfolgenden Gründe führen zu einer Erneuerung von Nutzer-Zertifikaten (mit Schlüsselwechsel und Datenanpassung):

- Routinemäßige Zertifikatserneuerung bei bevorstehendem Ablauf der Gültigkeit des Nutzer-**Zertifikates**
- Die Algorithmen, die Schlüssellänge oder die Gültigkeitsdauer des Nutzer-Zertifikates bieten keine ausreichende Sicherheit mehr oder eine Erneuerung der darüber liegenden Zertifikatsstruktur ist zwingend erforderlich.

#### <span id="page-15-4"></span>**4.8.2 Wer kann eine Zertifikatserneuerung mit Schlüsselwechsel und Datenanpassung beantragen?**

Eine Zertifikatserneuerung mit Datenanpassung ist nicht möglich. Sofern dies erforderlich ist, beantragt der Nutzer eine neue Chipkarte.

#### <span id="page-15-5"></span>**4.8.3 Ablauf der Zertifikatserneuerung mit Schlüsselwechsel und Datenanpassung**

Gemäß [4.8.2](#page-15-4) nicht relevant.

# <span id="page-15-6"></span>**4.8.4 Benachrichtigung des Zertifikatsnehmers über die Ausgabe eines neuen Zertifikats**

Gemäß [4.8.2](#page-15-4) nicht relevant.

#### <span id="page-15-7"></span>**4.8.5 Annahme der Zertifikatserneuerung mit Schlüsselwechsel und Datenanpassung**

Gemäß [4.8.2](#page-15-4) nicht relevant.

#### <span id="page-15-8"></span>**4.8.6 Veröffentlichung der Zertifikatserneuerung durch die CA**

Durch die Nutzer-CA erneuerte Verschlüsselungs-Zertifikate werden im internen Verzeichnisdienst veröffentlicht.

#### <span id="page-15-9"></span>**4.8.7 Benachrichtigung anderer PKI-Teilnehmer über die Ausgabe eines neuen Zertifikats**

Eine Benachrichtigung über erneuerte Nutzer-Zertifikate an weitere Instanzen erfolgt nicht.

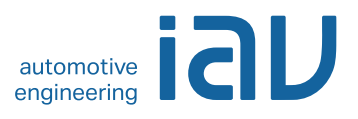

#### <span id="page-16-0"></span>**4.9 Sperrung und Suspendierung von Zertifikaten**

#### <span id="page-16-1"></span>**4.9.1 Gründe für eine Sperrung**

Durch die Nutzer-CA ausgestellte Zertifikate werden gesperrt, wenn mindestens eine der folgenden Situationen eintrifft:

- Die im Nutzer-Zertifikat enthaltenen Angaben sind nicht oder nicht mehr gültig und die Karte wird zurückgegeben.
- Der Zertifikatsnehmer hält Verpflichtungen gemäß dieser CP bzw. des CPS nicht ein (siehe Kapitel [4.5\)](#page-14-4).
- Die IAV-PKI stellt ihren Zertifizierungsbetrieb ein. In diesem Fall werden sämtliche von ihr ausgestellten CA-Zertifikate und auch alle Endbenutzerzertifikate, d.h. damit auch Nutzer-Zertifikate gesperrt.
- Der private Schlüssel der ausstellenden oder einer übergeordneten CA ist kompromittiert worden.
- Die Algorithmen, die Schlüssellänge oder die Gültigkeitsdauer der Zertifikate bieten keine ausreichende Sicherheit mehr. Die Betreiber der IAV-PKI behalten sich vor, die betreffenden Zertifikate zu sperren.
- Dauerhafter oder temporärer Verlust bzw. Bekanntwerden der PIN des Trägermediums (Chipkarte)

#### <span id="page-16-2"></span>**4.9.2 Wer kann eine Sperrung beantragen?**

Die Sperrung von Zertifikaten der Nutzer-CA kann durch die nachfolgenden Verantwortlichen veranlasst werden:

- den Zertifikatsnehmer selbst
- andere Mitarbeiter der IAV
- Vorgesetzte des Zertifikatsnehmers
- Beauftragte für Informationssicherheit der IAV
- Geschäftsleitung der IAV

Die jeweilige ausführende CA dokumentiert die Prüfung und Durchführung der Sperrung.

#### <span id="page-16-3"></span>**4.9.3 Ablauf einer Sperrung**

Bezüglich der Sperrung sind zwei Fälle zu unterscheiden:

- Temporäre Sperrung
- Dauerhafte Sperrung

Eine temporäre Sperrung (CRL Reason-Code: *certificateHold*) erfolgt zunächst durch die Registrierungsstelle bzw. den Service-Desk sofern der Zertifikatsnehmer seine Karte vergessen hat und er eine temporäre Ersatzkarte beantragt. Die temporäre Sperrung umfasst die auf der vergessenen Karte enthaltenen Zertifikate für Signatur und Authentifizierung. Sofern der Nutzer seine personenbezogene Karte wieder vorweisen kann und die temporäre Ersatzkarte zurückgibt, erfolgt eine Rücknahme der temporären Sperrung.

In allen anderen Fällen erfolgt eine dauerhafte Sperrung, die durch die Registrierungsstelle, den Service-Desk oder die Verantwortlichen der IAV-User-PKI durchgeführt werden.

Die Sperrung der -Zertifikate an der entsprechenden Nutzer-CA wird durchgeführt und die entsprechende Sperrliste unmittelbar veröffentlicht. Der Zertifikatsnehmer ist, außer im Fall zivil- oder strafrechtlicher Untersuchungen, über die Sperrung des Zertifikates zu unterrichten.

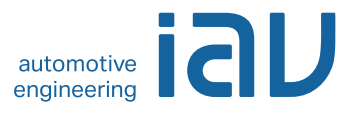

Der Verfahrensablauf für die Verarbeitung des Sperrantrags ist detailliert zu dokumentieren.

#### <span id="page-17-0"></span>**4.9.4 Fristen für einen Sperrantrag**

Zertifikatsnehmer sind bei Eintreten eines der in [4.9.1](#page-16-1) genannten Sperrgrundes verpflichtet, unverzüglich die Sperrung des entsprechenden Zertifikats zu veranlassen, d.h. Sperranträge werden unmittelbar nach Eintreten der Bedingung für eine Sperrung an die sperrberechtigten Personen/Abteilungen der IAV-PKI übergeben.

#### <span id="page-17-1"></span>**4.9.5 Bearbeitungsfristen für die Zertifizierungsstelle**

Eine Zertifikatssperrung muss unverzüglich nach Zugang des Sperrantrages und im Falle einer durchgeführten negativ ausgefallenen Risikoüberprüfung durch sperrberechtigte Personen der IAV-PKI erfolgen.

#### <span id="page-17-2"></span>**4.9.6 Anforderungen zu Sperrprüfungen durch den Zertifikatsnutzer**

Die Nutzer-CA veröffentlicht Sperrinformationen in Form von Sperrlisten (z.B. per HTTP) und per Onlinevalidierungsdienst (OCSP). Die Prüfung des Sperrstatus und der Gültigkeit obliegt dem Verantwortungsbereich der Anwendung bzw. des Verfahrens.

#### <span id="page-17-3"></span>**4.9.7 Häufigkeit der Veröffentlichung von Sperrlisten**

Die Nutzer-CA stellt täglich eine neue Sperrliste aus, die maximal 7 Tage gültig ist.

#### <span id="page-17-4"></span>**4.9.8 Maximale Latenzzeit für Sperrlisten**

Die Veröffentlichung von Sperrlisten erfolgt unmittelbar nach deren Erzeugung.

#### <span id="page-17-5"></span>**4.9.9 Verfügbarkeit von Online-Sperrinformationen**

Sperrinformationen der Nutzer-CA stehen online in Form von herunterladbaren Sperrlisten zur Verfügung. Darüber hinaus steht ein Online Validierungsdienst (OCSP) über HTTP zur Verfügung, gegen den die Nutzerzertifikate geprüft werden können.

#### <span id="page-17-6"></span>**4.9.10 Anforderungen zur Online-Prüfung von Sperrinformationen**

Online Statusprüfungen stehen über einen OCSP-Dienst zur Prüfung von Nutzer-Zertifikaten der User-CA bereit.

#### <span id="page-17-7"></span>**4.9.11 Andere Formen zur Anzeige von Sperrinformationen**

Nichtzutreffend. Andere Formen zur Anzeige von Sperrinformationen werden nicht angeboten.

#### <span id="page-17-8"></span>**4.9.12 Spezielle Anforderungen bei Kompromittierung des privaten Schlüssels**

Bei einer Kompromittierung des privaten Schlüssels der Nutzer-CA werden bis zur Klärung des Sachverhaltes keine weiteren Zertifikate ausgegeben und eine Risikoabschätzung durchgeführt. Auf deren Basis werden entsprechende Maßnahmen ergriffen, die auch eine Sperrung der Nutzer-CA und von ihr ausgestellten Zertifikate beinhalten kann.

Bei einer Kompromittierung des privaten Schlüssels eines Antragsstellers werden die für ihn ausgestellten Zertifikate gesperrt und der Antragssteller stellt einen Kartenneuantrag.

#### <span id="page-17-9"></span>**4.9.13 Bedingungen für eine Suspendierung**

Eine temporäre Sperrung bzw. eine Suspendierung von Nutzer-Zertifikaten ist für den Fall einer zeitlich begrenzten Ausgabe einer temporären Ersatzkarte erlaubt. Bei Rückgabe der temporären Ersatzkarte können die Zertifikate der nicht-manipulierten Karte wieder aktiviert werden.

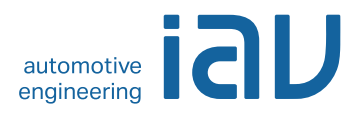

#### <span id="page-18-0"></span>**4.9.14 Wer kann eine Suspendierung beantragen?**

Eine Suspendierung der Zertifikate wird durch den Zertifikatsinhaber bei der Beantragung einer temporären Ersatzkarte in der Ausgabestelle angefordert und von der Ausgabestelle durchgeführt.

#### <span id="page-18-1"></span>**4.9.15 Verfahren für Anträge auf Suspendierung**

Die Suspendierung erfolgt bei Ausgabe einer temporären Ersatzkarte durch die Registrierungsstelle.

#### <span id="page-18-2"></span>**4.9.16 Begrenzungen für die Dauer von Suspendierungen**

Die Suspendierung erfolgt für die Dauer der Ausgabe der temporären Ersatzkarte.

#### <span id="page-18-3"></span>**4.10 Statusabfragedienst für Zertifikate (OCSP)**

#### <span id="page-18-4"></span>**4.10.1 Funktionsweise des Statusabfragedienstes**

Der Online-Statusabfragedienst (OCSP) ist im Intra-/Internet über das HTTP-Protokoll verfügbar. Die Erreichbarkeit des Dienstes ist als URL im Attribut *AuthorityInformationAccess* (AIA) der Zertifikate angegeben.

#### <span id="page-18-5"></span>**4.10.2 Verfügbarkeit des Statusabfragedienstes**

Der Statusabfragedienst ist 24 Stunden an 7 Tagen der Woche verfügbar. Die technische Verfügbarkeit beträgt mehr als 99 %.

#### <span id="page-18-6"></span>**4.10.3 Optionale Leistungen**

Nichtzutreffend.

#### <span id="page-18-7"></span>**4.11 Beendigung der Zertifikatsnutzung durch den Zertifikatsnehmer**

Bei einer Beendigung der Zertifikatsnutzung durch den Zertifikatsnehmer erfolgt eine Sperrung der dem Nutzer zugehörigen Zertifikate.

#### <span id="page-18-8"></span>**4.12 Schlüsselhinterlegung und Wiederherstellung (engl. "Key Escrow and Recovery")**

#### <span id="page-18-9"></span>**4.12.1 Richtlinien und Praktiken zur Schlüsselhinterlegung und -wiederherstellung**

Es erfolgt eine Schlüsselhinterlegung und -wiederherstellung von Schlüsseln zu Verschlüsselungszertifikaten. Die notwendigen Sicherheitsmaßnahmen, Praktiken und Prozesse sind im zugehörigen CPS im Kapitel [5](#page-18-11) und [6](#page-19-0) detailliert dokumentiert.

#### <span id="page-18-10"></span>**4.12.2 Richtlinien und Praktiken zum Schutz von Sitzungsschlüsseln und deren Wiederherstellung**

Sitzungsschlüssel der Nutzer-CA werden mit gängigen kryptographischen Mechanismen abgesichert. Eine Wiederherstellung von Sitzungsschlüsseln ist nicht umgesetzt.

# <span id="page-18-11"></span>**5 Nicht-technische Sicherheitsmaßnahmen**

Die Gewährleistung geeigneter infrastruktureller, organisatorischer und personeller Sicherheitsmaßnahmen ist eine Voraussetzung für den sicheren Betrieb der IAV-PKI. Diese nichttechnischen Sicherheitsmaßnahmen werden für die Nutzer-CA in diesem Kapitel in ihren Grundzügen beschrieben. Detaillierte Informationen sind im Organisationshandbuch festgeschrieben [\[IAV\\_ORG\\_PKI\].](#page-27-4) Die nicht-technischen Sicherheitsmaßnahmen erfolgen anhand dokumentierter Prozesse und orientieren sich am aktuellen Stand der Technik und Best Practices z.B. basierend auf den Empfehlungen des BSI [\[IT-GSHB\].](#page-28-4) Die Prozesse und begleitenden Sicherheitsmaßnahmen

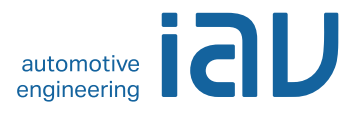

werden vom Betreiber und Teilnehmern der IAV-PKI ordnungsgemäß erbracht, um die in Kapitel [4](#page-13-0) beschriebenen Betriebsanforderungen zu erfüllen.

# <span id="page-19-0"></span>**6 Technische Sicherheitsmaßnahmen**

Die Gewährleistung geeigneter technischer Sicherheitsmaßnahmen ist eine Voraussetzung für den sicheren Betrieb der IAV-PKI. Diese Sicherheitsmaßnahmen werden für die Nutzer-CA in diesem Kapitel in ihren Grundzügen beschrieben. Detaillierte Informationen sind in einem Sicherheitskonzept festgeschrieben. Technische Sicherheitsmaßnahmen erfolgen anhand dokumentierter Prozesse und Vorgaben, die sich am aktuellen Stand der Technik und Best Practices orientieren z.B. basierend auf den Empfehlungen des BSI [\[IT-GSHB\].](#page-28-4) Diese Sicherheitsmaßnahmen werden vom Betreiber und Teilnehmern der IAV-PKI ordnungsgemäß erbracht, um die in Kapitel [4](#page-13-0) beschriebenen Anforderungen zu erfüllen.

Die verwendeten kryptographischen Verfahren und Protokolle müssen dem aktuellen Stand der Sicherheitsbetrachtungen kryptographischer Verfahren z.B. basierend auf [\[BSI-TR\]](#page-28-5) und den jeweils gültigen gesetzlichen Vorgaben unter Berücksichtigung der technischen Möglichkeiten betroffener Anwendungen entsprechen.

# <span id="page-19-1"></span>**7 Profile für Zertifikate, Sperrlisten und Online-Statusabfragen (OCSP)**

#### <span id="page-19-2"></span>**7.1 Zertifikatsprofile**

Die Profile für Zertifikate und Sperrlisten entsprechen gängigen Standards und werden im Dokument ..IAV-PKI Zertifikatsprofile" [\[IAV\\_PROFILE\]](#page-27-2) im Detail spezifiziert.

#### <span id="page-19-3"></span>**7.1.1 Versionsnummern**

Das CA-Zertifikat der Nutzer-CA und alle von ihr ausgestellten Maschinenzertifikate werden konform der internationalen Norm [\[X.509\]](#page-28-0) in der Version 3 (Typ 0x2) ausgestellt.

#### <span id="page-19-4"></span>**7.1.2 Zertifikatserweiterungen**

Grundsätzlich sind alle Zertifikatserweiterungen nach den Standards [\[X.509\],](#page-28-0) [\[PKIX\]](#page-28-6) und [\[PKCS\]](#page-28-7) zulässig. Die verwendeten Zertifikatserweiterungen sind im Dokument "IAV-PKI Zertifikatsprofile" [\[IAV\\_PROFILE\]](#page-27-2) für die einzelnen Zertifikatstypen detailliert dargestellt.

#### <span id="page-19-5"></span>**7.1.3 Algorithmus Bezeichner OIDs**

Die Verwendung von Objekt Identifikatoren für Algorithmen erfolgt gemäß den Vorgaben des Standards [\[PKIX\].](#page-28-6)

#### <span id="page-19-6"></span>**7.1.4 Namensformen**

Siehe Kapitel [3.1.](#page-11-2)

#### <span id="page-19-7"></span>**7.1.5 Namensbeschränkungen**

Siehe Kapitel [3.1.](#page-11-2)

#### <span id="page-19-8"></span>**7.1.6 OIDs der Zertifikatsrichtlinien**

Die OID dieser CP ist, als nicht kritische Erweiterung, in das Attribut "certificatePolicies", mit einem Verweis auf den Ort der Ablage der Policy, eingetragen.

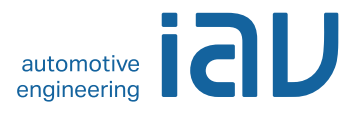

#### <span id="page-20-0"></span>**7.1.7 Nutzung von Erweiterungen zu Richtlinienbeschränkungen (engl. "Policy Constraints")**

Keine Vorgaben für die Nutzer-CA.

#### <span id="page-20-1"></span>**7.1.8 Syntax und Semantik von Richtlinienkennungen (engl. "Policy Qualifiers")**

Keine Vorgaben für die Nutzer-CA.

#### <span id="page-20-2"></span>**7.1.9 Verarbeitung von kritischen Erweiterungen für Zertifizierungsrichtlinien (engl. "certificatePolicies")**

Keine Vorgaben für die Nutzer-CA.

#### <span id="page-20-3"></span>**7.2 Sperrlistenprofile (CRL)**

#### <span id="page-20-4"></span>**7.2.1 Versionsnummer(n)**

Es werden Sperrlisten gemäß der internationalen Norm [\[X.509\]](#page-28-0) in der Version 2 (Typ 0x1) ausgestellt.

#### <span id="page-20-5"></span>**7.2.2 Erweiterungen von Sperrlisten und Sperrlisteneinträgen**

Die verwendeten Sperrlistenerweiterungen sind im Dokument "IAV-PKI Zertifikatsprofile" [\[IAV\\_PROFILE\]](#page-27-2) für die einzelnen Zertifikatstypen detailliert dargestellt.

#### <span id="page-20-6"></span>**7.3 Profile des Statusabfragedienstes (OCSP)**

Der OCSP Responder stellt OCSP-Antworten (Responses) gemäß [\[RFC2560\]](#page-28-8) / [\[RFC5019\]](#page-28-9) zur Verfügung. Die Verwendung des NONCE (Number-used Once) ist aus Gründen der Interoperabilität aktiviert.

# <span id="page-20-7"></span>8 Konformitätsprüfung (engl. "Compliance Audit")

Die Arbeitsprozesse der Nutzer-CA werden regelmäßig bzw. anlassbezogen überprüft.

Audits für den technischen Aufbau der IAV-PKI und den damit verbundenen operativen Abläufen werden in regelmäßigen Abständen durch interne oder extern bestellte Auditoren nach den in IAV für solche Vorgänge festgelegten Regeln durchgeführt. Die Ergebnisse der Audits müssen nicht veröffentlicht werden.

#### <span id="page-20-8"></span>**8.1 Frequenz und Umstände der Überprüfung**

Grundsätzlich werden interne Audits und Prüfungen in regelmäßigen Abständen vorgenommen.

#### <span id="page-20-9"></span>**8.2 Identität und Qualifikation des Überprüfers**

Die internen Prüfungen werden durch die Unternehmenssicherheit, durch den Betreiber sowie die Leitung der IAV-PKI vorgenommen. Die Prüfer müssen über das Know-how sowie die notwendigen Kenntnisse auf dem Gebiet Public Key Infrastructure (PKI) verfügen, um die Prüfungen vornehmen zu dürfen. Sofern erforderlich werden externe Auditoren hinzugezogen.

#### <span id="page-20-10"></span>**8.3 Verhältnis von Prüfer zu Überprüftem**

Der Prüfer darf nicht in den Produktionsprozess der IAV-PKI eingebunden sein. Eine Selbstüberprüfung ist nicht ausreichend.

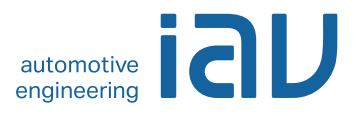

#### <span id="page-21-0"></span>**8.4 Überprüfte Bereiche**

Es können alle für die IAV-PKI relevanten Bereiche überprüft werden. Die Prüfungsinhalte obliegen dem Prüfer.

#### <span id="page-21-1"></span>**8.5 Mängelbeseitigung**

Festgestellte Mängel müssen in Abstimmung zwischen den Betreibern der IAV-PKI und Prüfer zeitnah beseitigt werden. Der Prüfer ist über die Beseitigung der Mängel zu informieren. Die umgesetzten Maßnahmen für die Mängelbeseitigung sind zu dokumentieren.

#### <span id="page-21-2"></span>**8.6 Veröffentlichung der Ergebnisse**

<span id="page-21-3"></span>Eine Veröffentlichung der Prüfungsergebnisse ist nicht erforderlich.

#### **9 Weitere geschäftliche und rechtliche Regelungen**

Das folgende Kapitel bezieht sich auf die komplette IAV-PKI, d.h. es umfasst alle Systemkomponenten, d.h. neben der Root- und Policy-CA auch die nachgelagerten fachlichen CAs (zur Zeit Geräte-CA und Nutzer-CA) auf Level 3.

#### <span id="page-21-4"></span>**9.1 Gebühren**

Nichtzutreffend.

#### <span id="page-21-5"></span>**9.2 Finanzielle Verantwortung**

Nichtzutreffend.

#### <span id="page-21-6"></span>**9.3 Vertraulichkeit von Geschäftsinformationen**

#### <span id="page-21-7"></span>**9.3.1 Vertraulich zu behandelnde Daten**

Die folgenden geschäftlichen Informationen und Daten, welche nicht unter Kapitel [9.3.2](#page-21-8) fallen, sind als vertraulich zu behandeln:

- Protokollierungen der CA-Anwendungen
- Privates Schlüsselmaterial
- **Transaktionsprotokollierungen**
- Interne / externe Auditberichte
- Business Continuity und Disaster Recovery Pläne
- Technische und organisatorische Schutzmaßnahmen, die den Betrieb der IAV-PKI, d.h. die verwendete Hardware, Software sowie die benötigten Administrationsprozesse absichern. Hierzu zählen auch CPS und das Organisationshandbuch.
- Daten, die u.U. in Zertifikatsanträgen enthalten sind, aber nicht im ausgestellten Zertifikat auftauchen (Serverinformationen, IP-Adressen etc.)

#### <span id="page-21-8"></span>**9.3.2 Nicht vertraulich zu behandelnde Daten**

Alle Informationen und Daten, die in herausgegebenen CA-Zertifikaten, Geräte- oder Nutzer-Zertifikaten und Sperrlisten explizit (z.B. E-Mailadresse) oder implizit (z.B. Daten über die

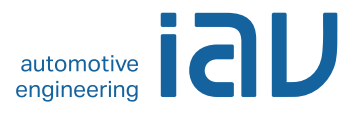

Zertifizierung) enthalten sind oder davon abgeleitet werden können, werden als nicht vertraulich eingestuft.<sup>1</sup>

#### <span id="page-22-0"></span>**9.3.3 Verantwortung zum Schutz vertraulicher Informationen**

IAV GmbH trägt die Verantwortung für Maßnahmen zum Schutz vertraulicher Informationen.

#### <span id="page-22-1"></span>**9.4 Schutz personenbezogener Daten**

Nichtzutreffend.

#### <span id="page-22-2"></span>**9.4.1 Richtlinie zur Verarbeitung personenbezogener Daten**

Nichtzutreffend.

#### <span id="page-22-3"></span>**9.4.2 Vertraulich zu behandelnde Daten**

Nichtzutreffend.

#### <span id="page-22-4"></span>**9.4.3 Nicht vertraulich zu behandelnde Daten**

Nichtzutreffend.

#### <span id="page-22-5"></span>**9.4.4 Verantwortung zum Schutz personenbezogener Daten**

Nichtzutreffend.

#### <span id="page-22-6"></span>**9.4.5 Nutzung personenbezogener Daten**

Nichtzutreffend.

#### <span id="page-22-7"></span>**9.4.6 Offenlegung bei gerichtlicher Anordnung oder im Rahmen einer gerichtlichen Beweisführung**

Nichtzutreffend.

#### <span id="page-22-8"></span>**9.4.7 Andere Umstände einer Veröffentlichung**

Nichtzutreffend.

#### <span id="page-22-9"></span>**9.5 Urheberrechte**

IAV ist Urheber dieses Dokumentes. Das Dokument kann unverändert an Dritte weitergegeben werden.

#### <span id="page-22-10"></span>**9.6 Verpflichtungen**

 $\overline{a}$ 

Beantragende Systembetreiber und Genehmiger innerhalb des Beantragungsprozesses werden auf die Verpflichtungen hingewiesen und stimmen mit der Freigabe des Antrages ausdrücklich zu.

#### <span id="page-22-11"></span>**9.6.1 Verpflichtung der Zertifizierungsstellen**

IAV GmbH verpflichtet sich, den Bestimmungen dieser CP zu folgen.

<sup>1</sup> Dies ist begründet durch den öffentlichen Charakter eines Zertifikats bzw. einer Sperrliste, da diese z.B. (externen) Kommunikationspartnern zur Verfügung gestellt werden, um z.B. die Gültigkeit einer erstellten Signatur (Vertrauenskette, Gültigkeitszeitraum etc.) überprüfbar zu machen.

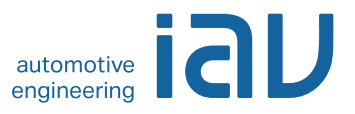

#### <span id="page-23-14"></span><span id="page-23-0"></span>**9.6.2 Verpflichtung der Registrierungsstellen**

IAV GmbH sowie die in die Registrierung eingebundenen Stellen verpflichten sich, den Bestimmungen dieser CP zu folgen.

#### <span id="page-23-1"></span>**9.6.3 Verpflichtung des Zertifikatsnehmers**

Die Verpflichtung des Zertifikatsnehmers ist in Kapitel [4.5.1](#page-14-5) geregelt.

#### <span id="page-23-2"></span>**9.6.4 Verpflichtung des Zertifikatsnutzers**

Die Verpflichtung des Zertifikatsnutzers ist in Ziffer [4.5.2](#page-14-6) geregelt. Darüber hinaus muss er den Zertifikatsrichtlinien von IAV folgen.

#### <span id="page-23-3"></span>**9.6.5 Verpflichtung anderer Teilnehmer**

Von IAV GmbH beauftragte Dienstleister werden auf die Einhaltung dieser CP verpflichtet.

#### <span id="page-23-4"></span>**9.7 Gewährleistung**

Nichtzutreffend.

#### <span id="page-23-5"></span>**9.8 Haftungsbeschränkung**

Nichtzutreffend.

#### <span id="page-23-6"></span>**9.9 Haftungsfreistellung**

Bei der unsachgemäßen Verwendung eines von der [User-CA](#page-23-14) ausgestellten Zertifikats und dem zugehörigen privaten Schlüssel oder einer Verwendung des Schlüsselmaterials, beruhend auf fälschlichen oder fehlerhaften Angaben bei der Beantragung, ist IAV von der Haftung freigestellt.

#### <span id="page-23-7"></span>**9.10 Inkrafttreten und Aufhebung**

#### <span id="page-23-8"></span>**9.10.1 Inkrafttreten**

Diese CP tritt an dem Tag in Kraft, an dem es gemäß Kapitel [2.2](#page-10-3) veröffentlicht wird.

#### <span id="page-23-9"></span>**9.10.2 Aufhebung**

Dieses Dokument ist so lange gültig, bis es durch eine neue Version ersetzt wird oder der Betrieb der IAV-PKI eingestellt wird.

#### <span id="page-23-10"></span>**9.10.3 Konsequenzen der Aufhebung**

Von den Konsequenzen der Aufhebung diese CP bleibt die Verantwortung zum Schutz vertraulicher Informationen und personenbezogener Daten unberührt.

#### <span id="page-23-11"></span>**9.11 Individuelle Benachrichtigungen und Kommunikation mit Teilnehmern**

In dieser Zertifizierungsrichtlinie werden keine entsprechenden Regelungen getroffen.

#### <span id="page-23-12"></span>**9.12 Änderungen der Richtlinie**

#### <span id="page-23-13"></span>**9.12.1 Vorgehen bei Änderungen**

Änderungen der CP werden rechtzeitig vor ihrem Inkrafttreten veröffentlicht.

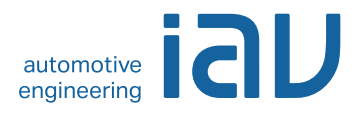

#### <span id="page-24-0"></span>**9.12.2 Benachrichtigungsmethode und -fristen**

Die Zertifikatsnehmer werden rechtzeitig vor dem Inkrafttreten auf die Änderung der CP hingewiesen. Beschäftigten von IAV sowie externen Mitarbeitern gegenüber gilt die im Intranet der IAV bekannt gemachte jeweils aktuelle Fassung der CP.

#### <span id="page-24-1"></span>**9.12.3 Bedingungen für die Änderung des Richtlinienbezeichners (OID)**

Der Richtlinienbezeichner ändert sich bis zum Ende der Gültigkeit der zugehörigen Zertifizierungsinstanz nicht.

#### <span id="page-24-2"></span>**9.13 Schiedsverfahren**

Nichtzutreffend.

#### <span id="page-24-3"></span>**9.14 Gerichtsstand**

Sitz: Berlin Registergericht: Amtsgericht Charlottenburg Registernummer: HRB 21 280 USt-Ident-Nummer: DE 136647090

#### <span id="page-24-4"></span>**9.15 Konformität mit geltendem Recht**

Die von der IAV-PKI ausgestellten Zertifikate sind nicht konform zu qualifizierten Zertifikaten gemäß Signaturgesetz.

#### <span id="page-24-5"></span>**9.16 Weitere Regelungen**

#### <span id="page-24-6"></span>**9.16.1 Vollständigkeit**

Alle Regelungen in dieser CP gelten für die Betreiber und Nutzer der IAV-PKI. Die Ausgabe einer neuen Version ersetzt alle vorherigen Versionen. Mündliche Vereinbarungen bzw. Nebenabreden sind nicht zulässig.

#### <span id="page-24-7"></span>**9.16.2 Abtretung der Rechte**

Nichtzutreffend.

#### <span id="page-24-8"></span>**9.16.3 Salvatorische Klausel**

Sollten einzelne Bestimmungen dieser Zertifizierungsrichtlinie unwirksam sein oder werden, so lässt dies den übrigen Inhalt der Zertifizierungsrichtlinie unberührt. Auch eine Lücke berührt nicht die Wirksamkeit der Zertifizierungsrichtlinie im Übrigen. Anstelle der unwirksamen Bestimmung gilt diejenige wirksame Bestimmung als vereinbart, welche der ursprünglich gewollten am nächsten kommt oder nach Sinn und Zweck der Zertifizierungsrichtlinie geregelt worden wäre, sofern der Punkt bedacht worden wäre.

#### <span id="page-24-9"></span>**9.16.4 Rechtliche Auseinandersetzungen / Erfüllungsort**

Nichtzutreffend.

#### <span id="page-24-10"></span>**9.16.5 Höhere Gewalt**

Nichtzutreffend.

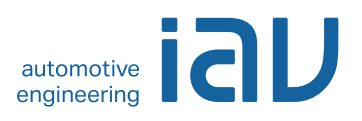

#### <span id="page-25-0"></span>**9.17 Andere Regelungen**

<span id="page-25-1"></span>Nichtzutreffend.

## **10 Verzeichnisse**

#### <span id="page-25-2"></span>**10.1 Abbildungsverzeichnis**

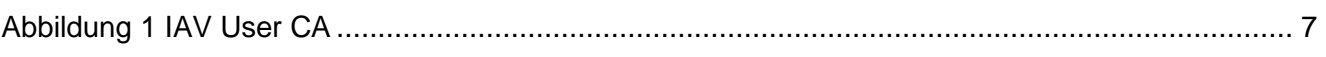

#### <span id="page-25-3"></span>**10.2 Tabellenverzeichnis**

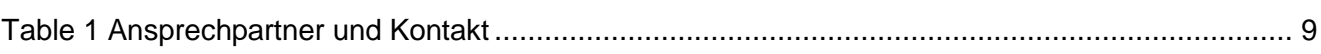

#### <span id="page-25-4"></span>**10.3 Abkürzungsverzeichnis**

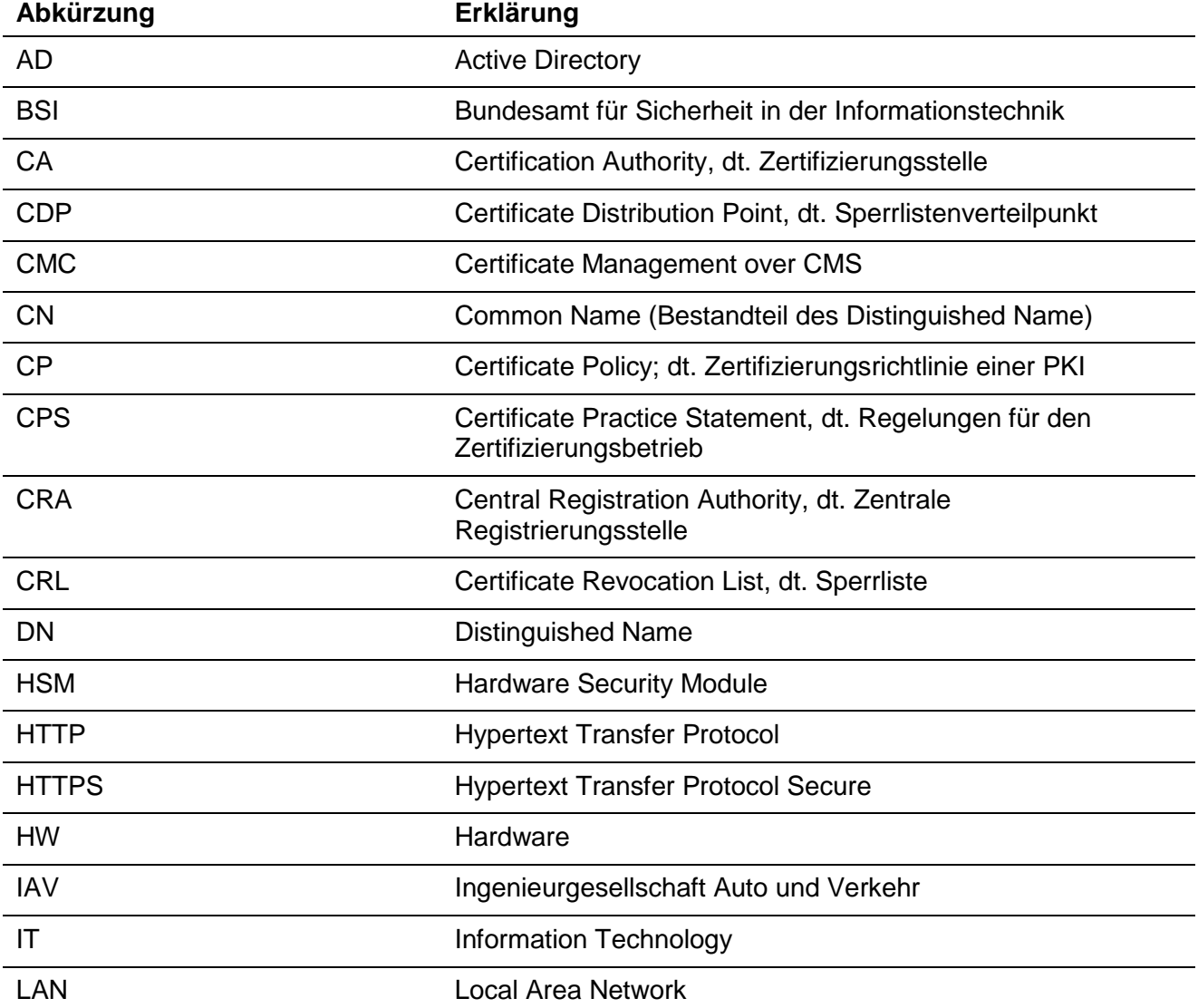

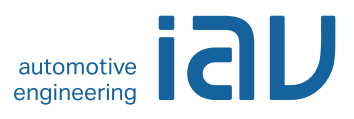

<span id="page-26-0"></span>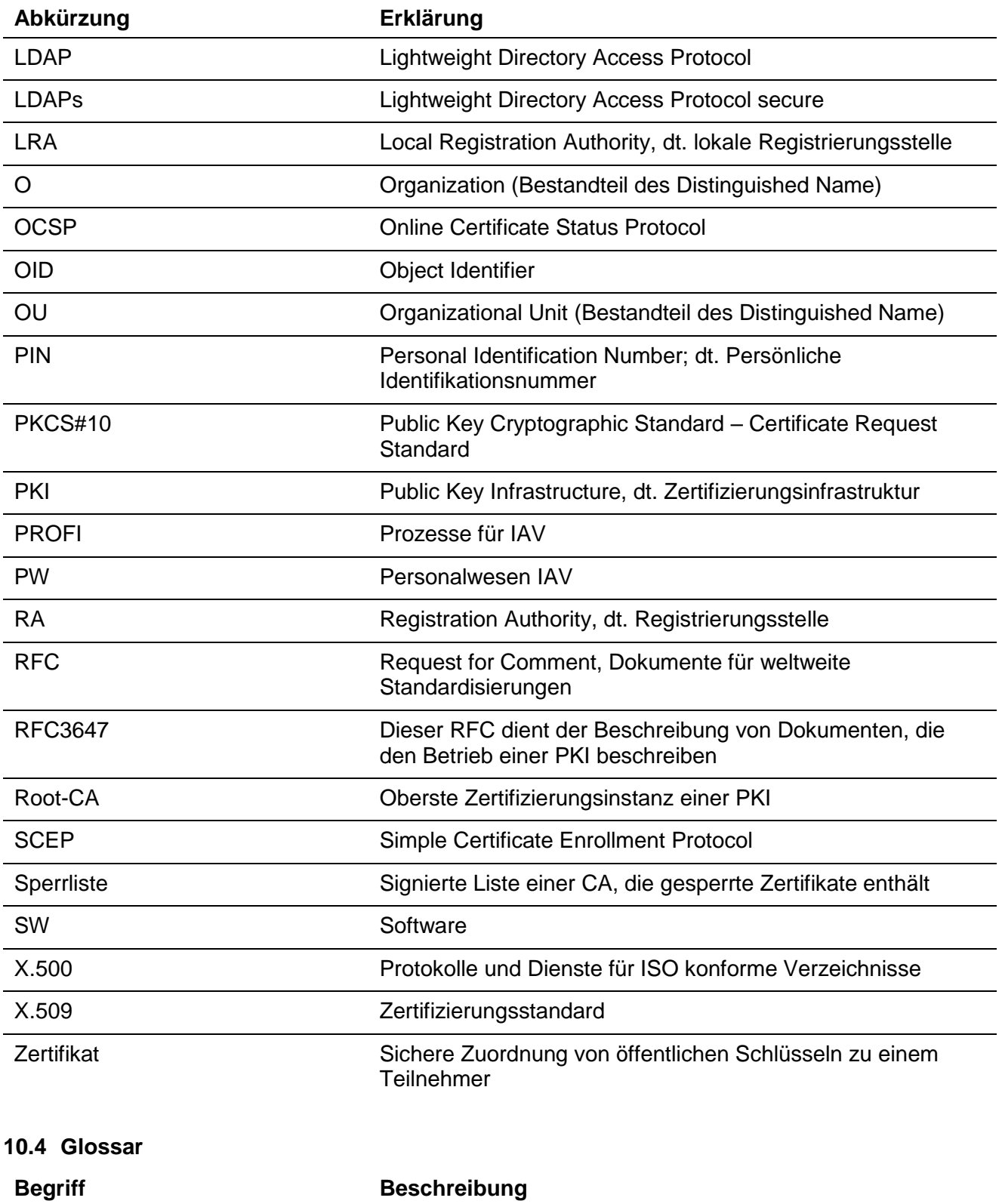

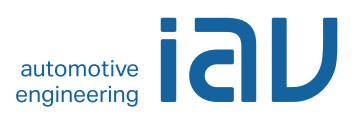

# <span id="page-27-0"></span>**11 Dokumenteninformation**

# **Änderungshistorie**

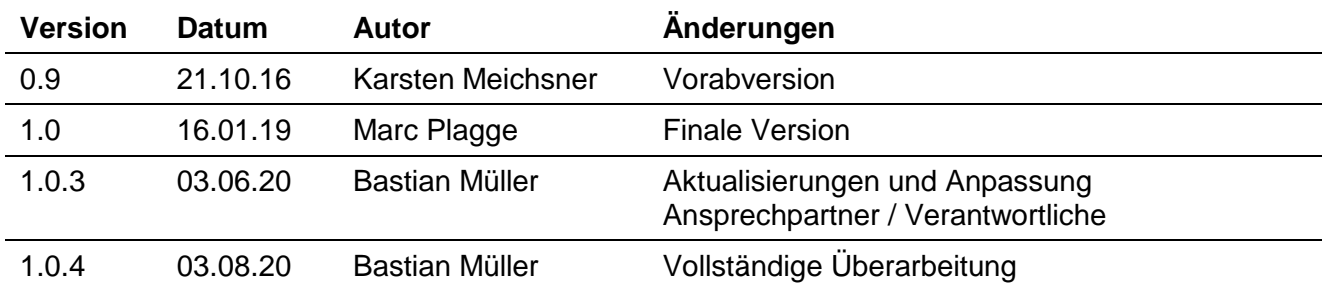

#### **Verteiler**

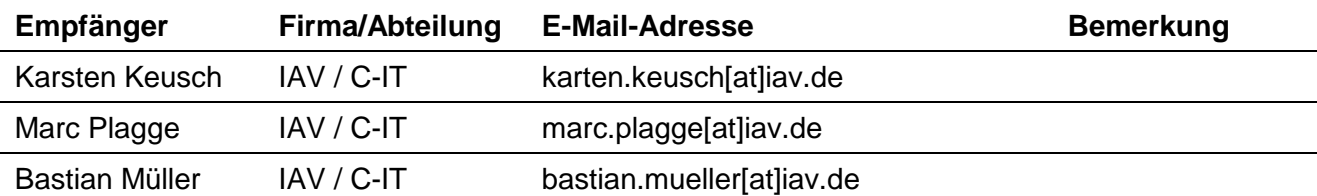

#### **Mitgeltende Dokumente**

<span id="page-27-4"></span><span id="page-27-3"></span><span id="page-27-2"></span><span id="page-27-1"></span>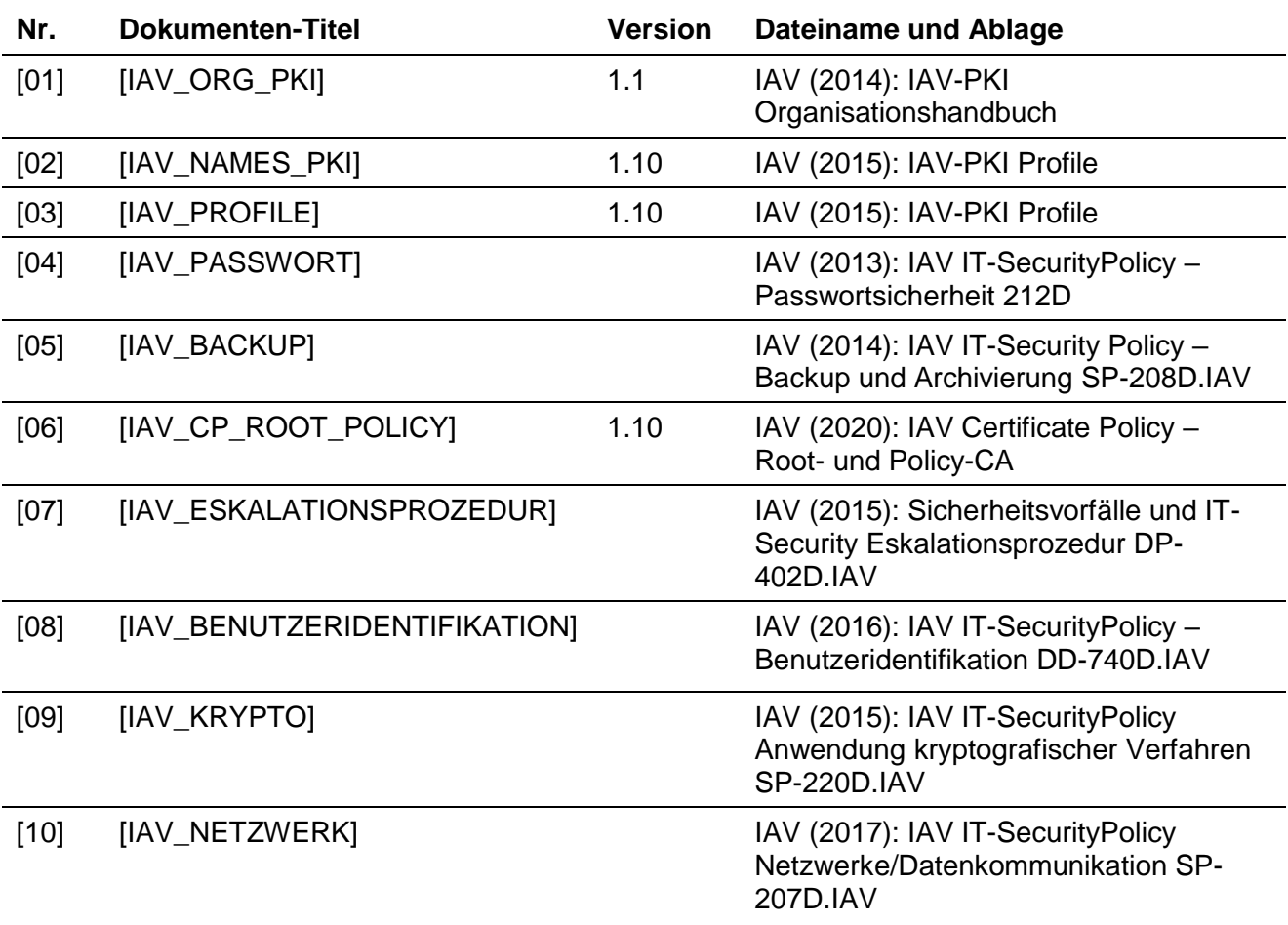

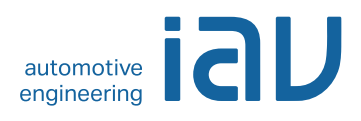

<span id="page-28-9"></span><span id="page-28-8"></span><span id="page-28-7"></span><span id="page-28-6"></span><span id="page-28-5"></span><span id="page-28-4"></span><span id="page-28-3"></span><span id="page-28-2"></span><span id="page-28-1"></span><span id="page-28-0"></span>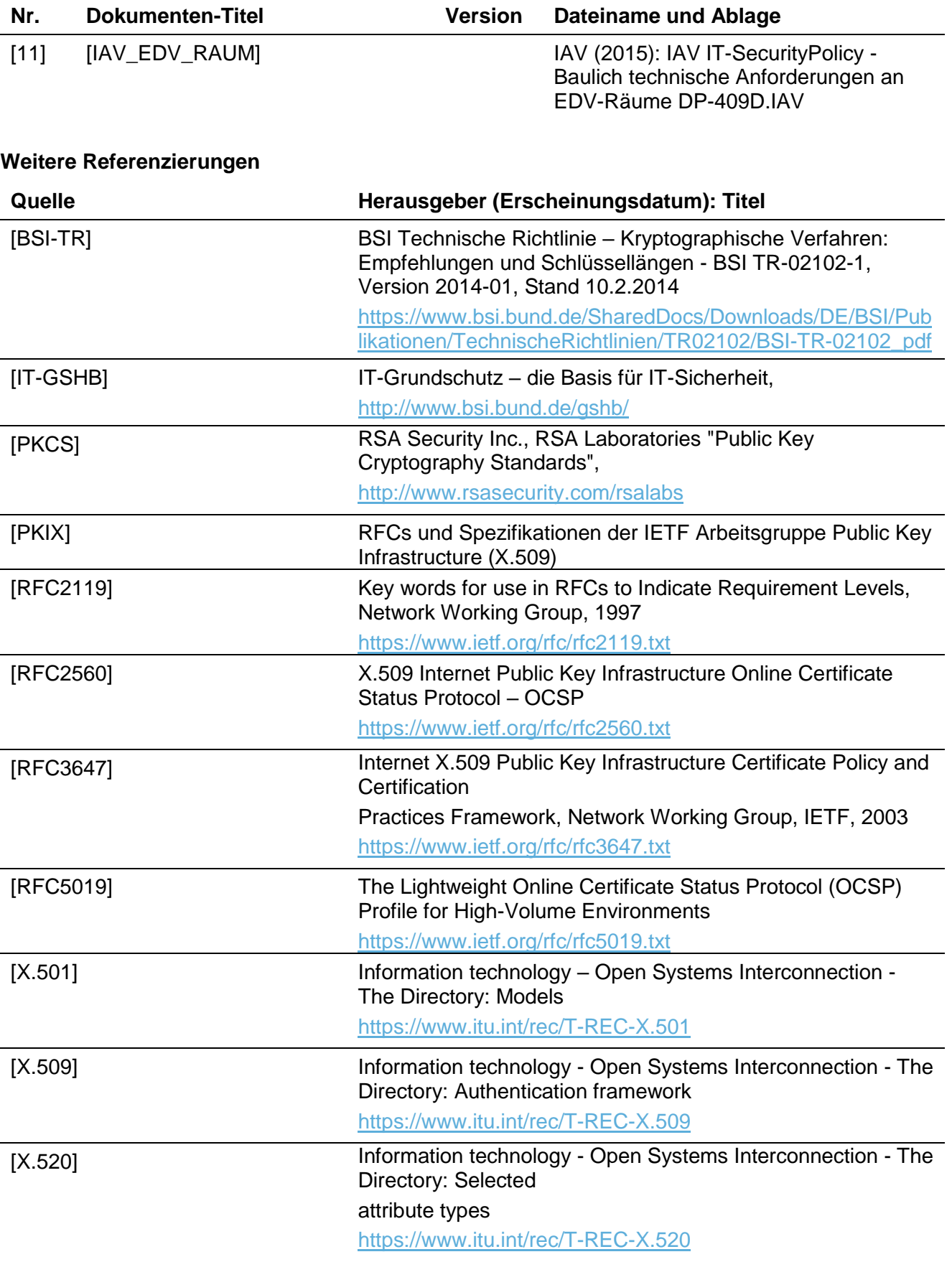

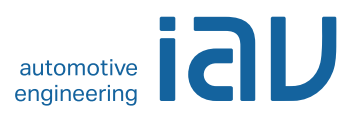

# <span id="page-29-0"></span>**12 Anhang**